## **Projet ANR-08-RISK-03-01**

# Prédétermination des valeurs extrêmes **de pluies et de crues » (EXTRAFLO)**

Programme RISKNAT 2008

## **Tâche IV : Approches naturalistes pour l'estimation des crues extrêmes**

Rapport IV.1 *« Comparaison des résultats de l'approche hydro-géomorphologique avec la modélisation hydraulique : 1. cas d'étude sur la Garonne en aval de Toulouse »*

**Date : Juin 2012** 

**Rapport réalisé par :**  (1) Irstea, Centre de Lyon HHLY

**Avec la participation de :**  (2) Dreal Midi-Pyrénées Toulouse

**Auteurs :**  A. Latapie<sup>1</sup>, B. Terrier<sup>1</sup>, A. Paquier<sup>1</sup>, D. Chambon<sup>2</sup>, H. Doumenc<sup>2</sup>

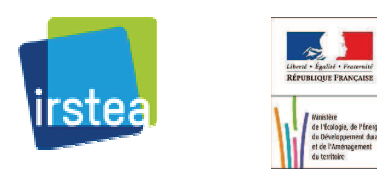

### Table des matières

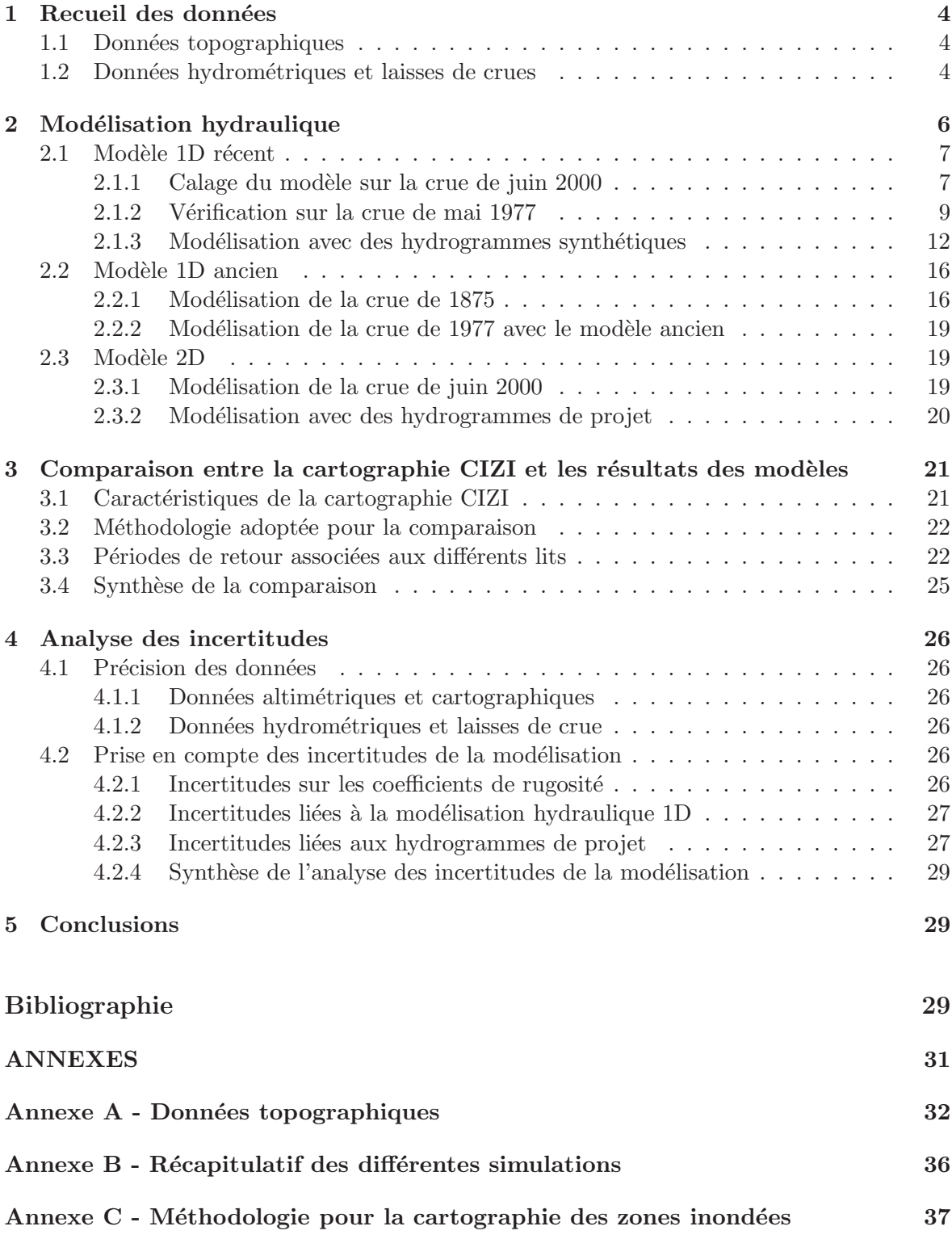

### Liste des tableaux

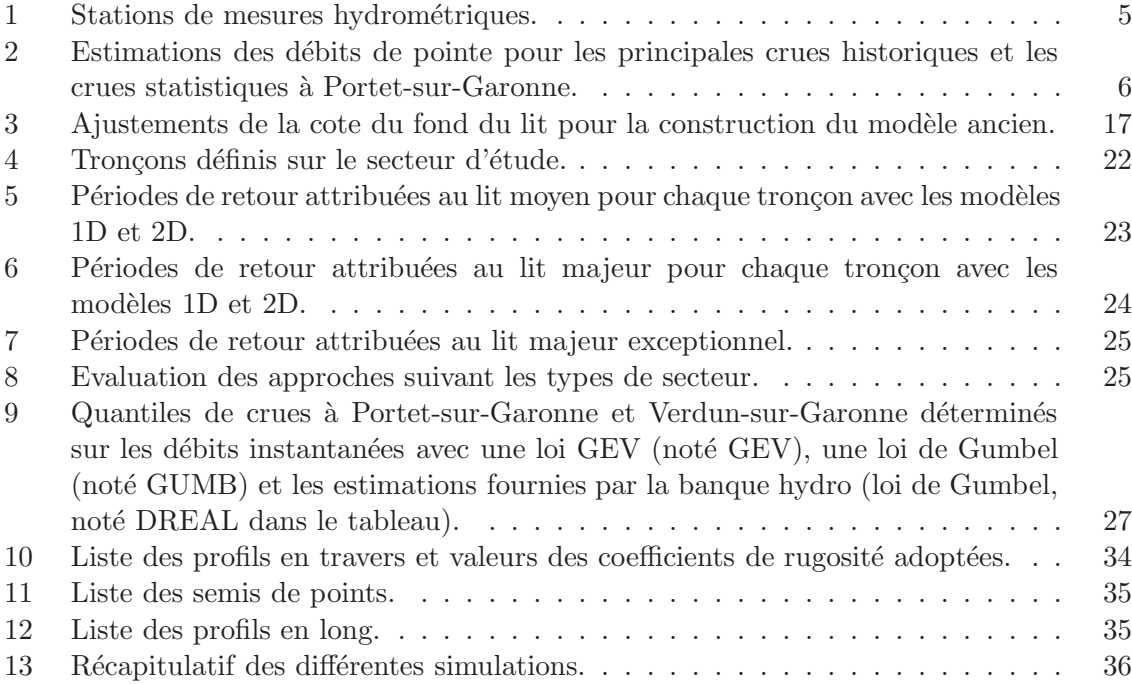

## Table des figures

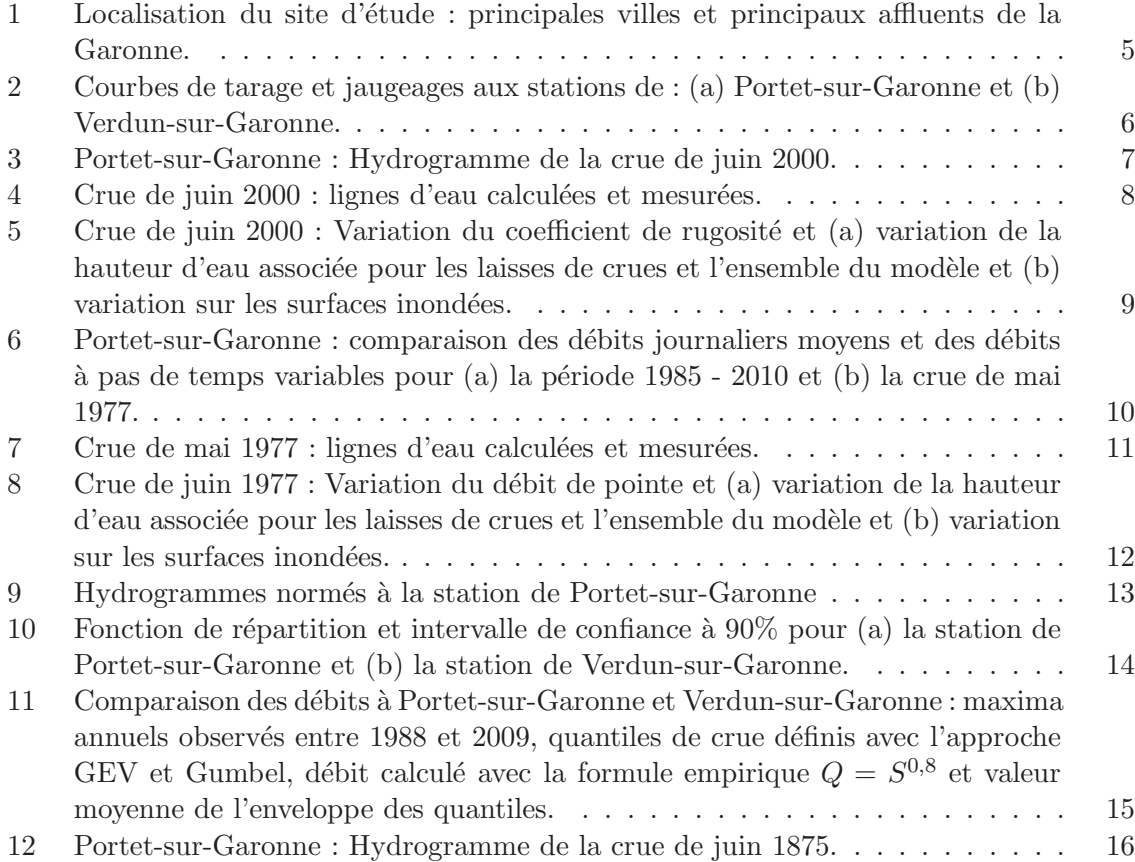

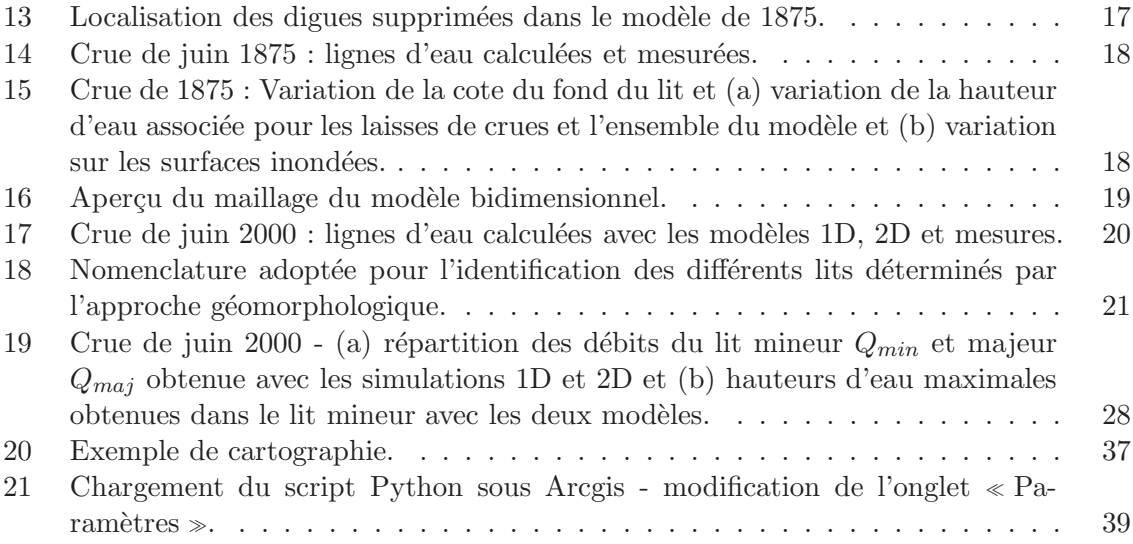

#### Introduction

Différentes études ont tenté de modéliser par approches numériques unidimensionnelles  $(1D)$  ou bidimensionnelles  $(2D)$  les écoulements de la Garonne dans la ville de Toulouse et en son voisinage. Malgré des approches de modélisation pertinentes, ces modèles numériques ont parfois donn´e des r´esultats diff´erents sur des portions de biefs identiques et pour des conditions d'écoulement similaires (Paquier, 1996). Dans ces études hydrauliques, la prise en compte des incertitudes liées à la modélisation numérique se limite généralement à une étude de sensibilité de paramètres (sensibilité du modèle aux conditions limites amont/aval ou aux coefficients de rugosité par exemple). Les incertitudes liées aux évolutions du lit mineur, à la fiabilité des données de calage ou des données topographiques sont plus délicates à évaluer. Dans le cas de la Garonne, les incertitudes liées aux évolutions du lit mineur depuis 1875 sont importantes à l'aval de Toulouse, notamment en raison des extractions massives de matériaux par le passé. Les impacts des incertitudes propre à la modélisation, notamment sur la cartographie des surfaces inondées, sont aussi rarement étudiés et présentés.

Cette étude répond à trois objectifs :

- analyser les incertitudes liées à la stratégie de modélisation (1D et 2D),
- $-$  évaluer l'impact de ces incertitudes en terme de surfaces inondées,
- attribuer une p´eriode de retour aux diff´erents lits distingu´es dans l'approche g´eomorphologique de cartographie CIZI

#### 1 Recueil des données

La zone d'étude s'étend de l'aval du Pont Neuf à l'aval du pont de Verdun-sur-Garonne, soit un linéaire de 41,7 km (Fig. 1). Les données nécessaires à la construction et au calage des différents modèles sont détaillées dans le rapport préliminaire de Terrier et Paquier (2010) et sont récapitulées ci-après.

#### 1.1 Données topographiques

Cent vingt profils en travers levés entre 1987 et 2002 ont été collectés. Le récapitulatif de ces profils est donné dans le tableau 10 en Annexe A. La description du lit majeur a été ´etablie `a partir des semis de points et des lignes de niveaux disponibles (cf. tableau 11 en Annexe A).

Des profils en long ont également été collectés afin d'ajuster le fond du lit pour simuler les ´ev´enements anciens. Ces profils proviennent principalement des ´etudes du SMEPAG (1989) et de SOGREAH (2006). La liste des profils en long disponibles est donnée dans le tableau 12 en Annexe A.

#### 1.2 Données hydrométriques et laisses de crues

Les données de débits journaliers moyen  $(QJ)$  et de débits à pas de temps variables  $\left(QTVAR\right)$  collectées pour la Garonne et ses principaux affluents sont récapitulées dans le tableau 1. Les données de débit disponibles à la station de Portet-sur-Garonne sont assimilées aux d´ebits transitant au Pont Neuf de Toulouse. En effet, aucun affluent ne vient alimenter la Garonne entre ces 2 échelles et le bassin versant passe de 9 980 km<sup>2</sup> à Portet-sur-Garonne  $\lambda$  10 000 km<sup>2</sup> au Pont Neuf de Toulouse.

Les courbes de tarage ainsi que les données de jaugeages disponibles aux stations de Portet-sur-Garonne et Verdun-sur-Garonne ont été fournies par la DREAL Midi-Pyrénées et

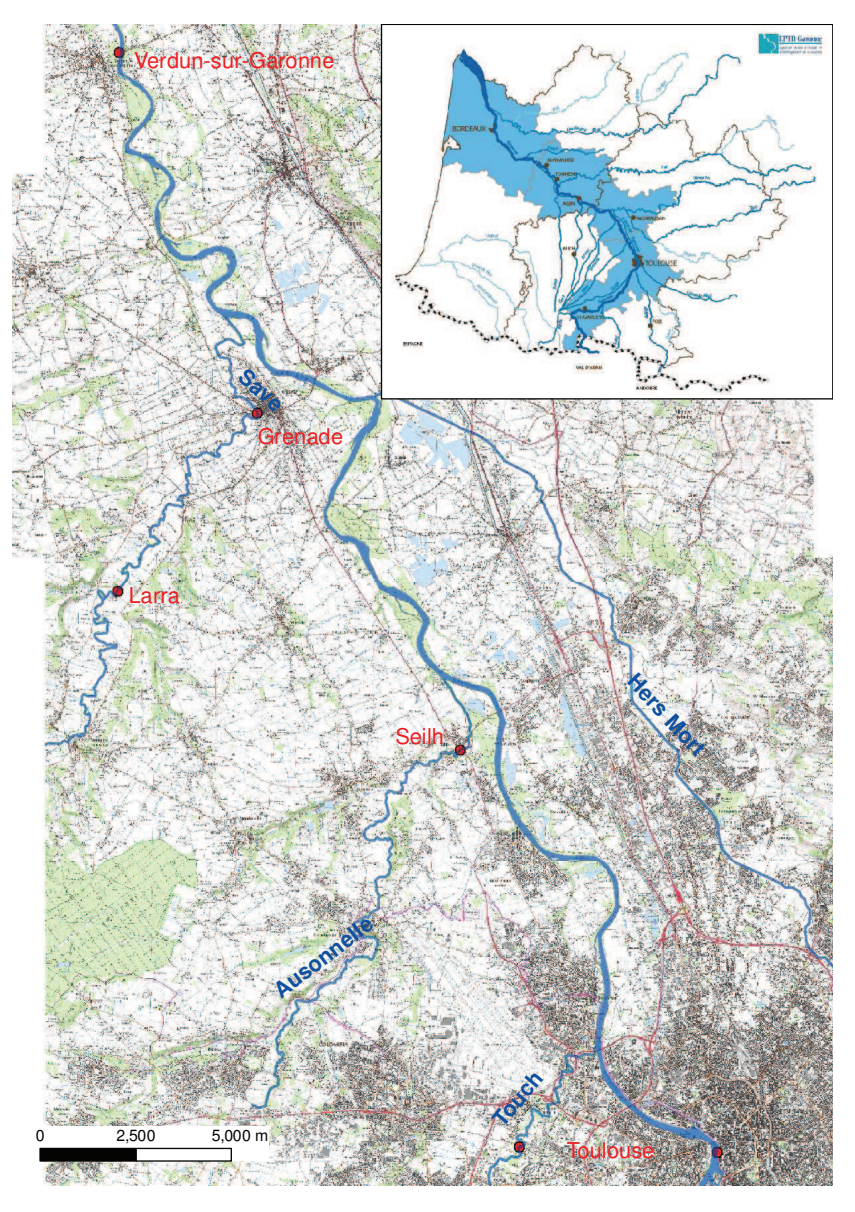

FIGURE 1 – Localisation du site d'étude : principales villes et principaux affluents de la Garonne.

| Nom station          | Code     | QJ        | QTVAR     | <b>Surface</b>  |
|----------------------|----------|-----------|-----------|-----------------|
|                      | station  |           |           | bassin $(km^2)$ |
| Portet-sur-Garonne   | O1900010 | 1910-2008 | 1985-2009 | 9980            |
| Touch à Toulouse     | O1984310 | 1968-2010 | 1988-2009 | 515             |
| Ausonnelle à Seilh   | O2034010 | 1968-2010 | 1968-2010 | 192             |
| Hers Mort à Toulouse | O2222510 | 1965-2010 | 1992-2009 | 768             |
| La Save à Larra      | O2552910 | 1965-2010 |           | 1110            |
| Verdun-sur-Garonne   | O2620010 | 1972-2010 | 1988-2009 | 13730           |

TABLE  $1$  – Stations de mesures hydrométriques.

sont présentées sur les figures 2a et 2b. Pour les deux stations, peu de jaugeages ont été réalisés pour des débits forts<sup>1</sup>; les courbes de tarage ont été ajustées après les crues historiques de 1977 et 2000 et intègre également les estimations faites pour la crue de 1875.

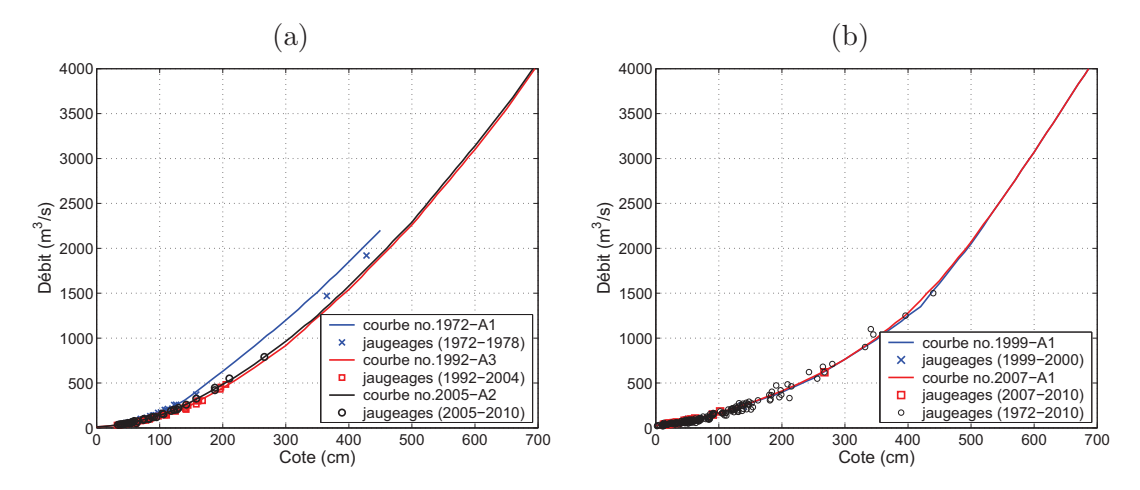

Figure 2 – Courbes de tarage et jaugeages aux stations de : (a) Portet-sur-Garonne et (b) Verdun-sur-Garonne.

Les crues historiques ont fait l'objet de nombreuses études qui ont permis d'estimer les débits de pointe. Les principales crues étudiées ainsi que les estimations faites dans les différentes études sont détaillées dans le tableau 2.

| Nom étude       | Crues historiques $(m^3/s)$ |         |                   |                 | Crues statistiques $(m^3/s)$ |                                       |          |         |         |      |             |
|-----------------|-----------------------------|---------|-------------------|-----------------|------------------------------|---------------------------------------|----------|---------|---------|------|-------------|
|                 | 1875                        |         | 1952   1977       | 1981            | 2000                         | Q2                                    | $Q_{.}5$ | Q10     | Q50     |      | Q100 Q1000  |
| SMEPAG 89       | 7000                        |         | 4 350 3 800 2 700 |                 |                              | 1700                                  | 2500     | 3 0 5 0 | 4 2 0 0 |      | 4 750 6 400 |
| CACG 93         |                             |         |                   |                 |                              |                                       | 2500     | 3000    |         | 5000 |             |
| <b>BCEOM 94</b> | 7500                        |         |                   | 3 300   2 190   |                              |                                       |          |         |         |      |             |
| <b>DREAL</b>    |                             | 4 3 0 0 |                   | 3 2 8 0 2 3 1 0 |                              | 3 540   1 500   2 200   2 600   3 500 |          |         |         |      |             |

Table 2 – Estimations des d´ebits de pointe pour les principales crues historiques et les crues statistiques à Portet-sur-Garonne.

Des données de laisses de crue permettant la vérification des modèles hydrauliques sont disponibles pour les événements de 1875, 1977 et 2000. Il faut souligner que ces mesures ne correspondent pas toujours au pic de la crue et ne couvrent pas l'ensemble du linéaire.

#### 2 Modélisation hydraulique

Trois modèles ont été construits :

- 1 modèle 1D récent basé sur les données topographiques ≪ récentes  $\gg$  disponibles,
- $-1$  modèle 1D ancien prenant en compte l'abaissement du lit mineur lié aux extractions de granulats ainsi que la présence des ouvrages,
- 1 modèle 2D ≪ récent ≫.

<sup>1.</sup> A Portet-sur-Garonne un jaugeage suspect a été supprimé; il s'agit d'une mesure EdF reporté le  $21/09/2007$  avec un débit de  $5140 \text{ m}^3/\text{s}$  et une cote de 800 cm...

Les modèles unidimensionnels sont réalisés avec le logiciel RubarBE et les simulations 2D sont effectuées avec le logiciel Rubar20 (Paquier, 2011a). Ces modèles hydrauliques résolvent les équations de Barré de Saint-Venant (Paquier, 2011b). Un récapitulatif des différentes simulations réalisées est fourni en Annexe B.

#### 2.1 Modèle 1D récent

#### 2.1.1 Calage du modèle sur la crue de juin 2000

Le calage du modèle est effectué sur la crue de juin 2000 dont le débit de pointe a été estimé à  $3\,540 \,\mathrm{m}^3/\mathrm{s}$  d'après la courbe de tarage de Portet-sur-Garonne (cf. Fig. 2). Cet événement a été retenu pour le calage car il est relativement récent et donc représentatif des conditions actuelles d'écoulement ; de plus, cet événement a conduit à des débordements en lit majeur et des laisses de crues sont disponibles (bien que le jeu de données de laisses de crues disponibles soit limité à l'aval de Blagnac).

La condition limite amont introduite dans le modèle est basée sur les données de débits  $\alpha$  pas de temps variables  $QTVAR$  disponibles à la station de Portet-sur-Garonne. Des hydrogrammes latéraux ont également été incorporés pour prendre en compte les apports des principaux affluents. Ces apports ont été estimés avec les données de  $QTVAR$  pour le Touch, l'Aussonnelle et l'Hers-Mort et les données de  $QJ$  pour la Save (Fig. 3). La contribution des différents affluents sur cette crue est d'environ  $230 \text{ m}^3/\text{s}$ , l'Hers-Mort constituant le principal apport  $(163 \text{ m}^3/\text{s}$  pour cette crue).

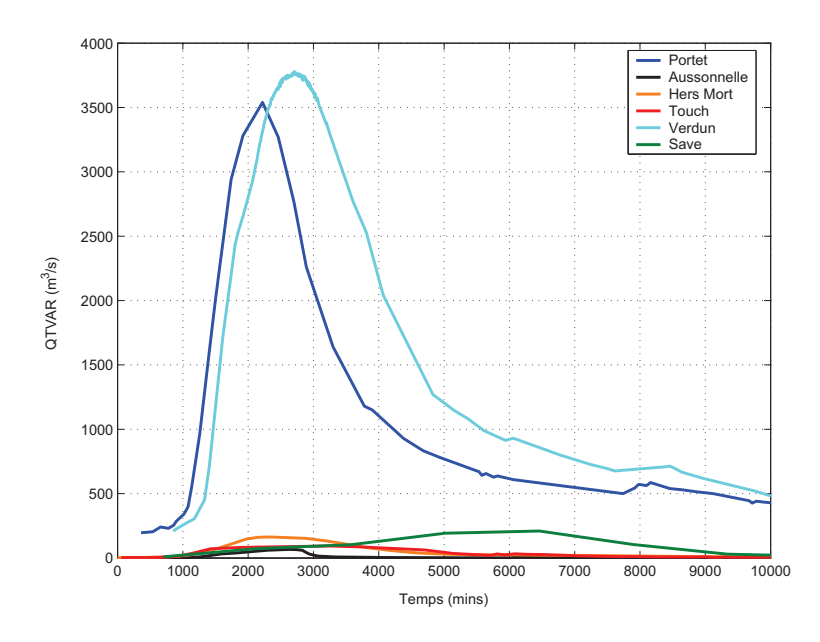

Figure 3 – Portet-sur-Garonne : Hydrogramme de la crue de juin 2000.

Les conditions initiales sont calculées avec un modèle préliminaire dont le calcul est effectué en régime permanent. La condition limite aval est définie avec la courbe de tarage fournie par la DREAL Midi-Pyrénées à la station de Verdun-sur-Garonne.

Le modèle 1D a une représentation des lits débordants, formulée en lit composé par la formule de Debord, qui fait intervenir deux coefficients de rugosité (un dans le lit mineur  $K_{min}$  et un dans le lit majeur  $K_{maj}$ ). Un premier test (noté « K constant » par la suite) a  $\acute{e}t\acute{e}$  réalisé en adoptant des valeurs constantes sur l'ensemble du linéaire :  $K_{min} = 30 \,\mathrm{m}^{1/3}/\mathrm{s}$  et  $K_{maj} = 15 \,\mathrm{m}^{1/3}/\mathrm{s}$ . La ligne d'eau obtenue au pic de la crue est comparée aux laisses de crue disponibles sur la figure 4. Au vu des résultats, les coefficients de rugosité ont été affinés en se basant sur les études anciennes disponibles (SOGREAH, 2006) ainsi que sur les photographies aériennes. Les secteurs urbanisés ont ainsi été distingués des secteurs présentant une végétation plus dense (noté calcul-v0).

La simulation calcul-v1 adopte des cofficients de rugosité modifiés localement pour réduire les erreurs entre les hauteurs d'eau simulées et observées (Fig. 4). Les valeurs de  $K_{min}$  et  $K_{maj}$  utilisées sur les différents secteurs du site d'étude sont récapitulées dans le tableau 10 en Annexe A.

Les erreurs les plus fortes sont localisées à l'ancien pont de Blagnac (PK  $5,3$ ) et à l'amont de l'île Pecette (PK 7,2). Deux laisses de crue ont été mesurées à l'aval de l'ancien pont de Blagnac et semblent incohérentes ; en effet, l'une mesurée en rive droite correspond à une altitude de  $129,75 \,\mathrm{m}$ , tandis que la laisse de crue disponible en rive gauche est mesurée à une altitude de 129,44 m. De façon similaire, les laisses de crues disponibles à l'amont de l'île Pecette diffèrent considérablement bien qu'elles correspondent à des points de mesures très proches (écart de 30 cm); ces mesures sont a priori plutôt inférieures aux cotes réellement atteintes au pic de crue. En effet, il est probable que les mesures aient été réalisées au moment de la décrue. La simulation distinguant les secteurs urbains des zones végétalisées (notée calcul-v0), tend à sous estimer les hauteurs d'eau sur le secteur localisé entre l'ancien pont de Blagnac et l'ile Pecette. Le coefficient de rugosité sur ces secteurs a donc été diminué sur ces zones (cf. calcul-v1 sur le graphique). Les hauteurs d'eau obtenues sont supérieures aux laisses de crues sauf pour le secteur de l'ˆıle Pecette. Il semble donc que la description de l'île Pecette ne soit pas adaptée pour le modèle unidimensionnel.

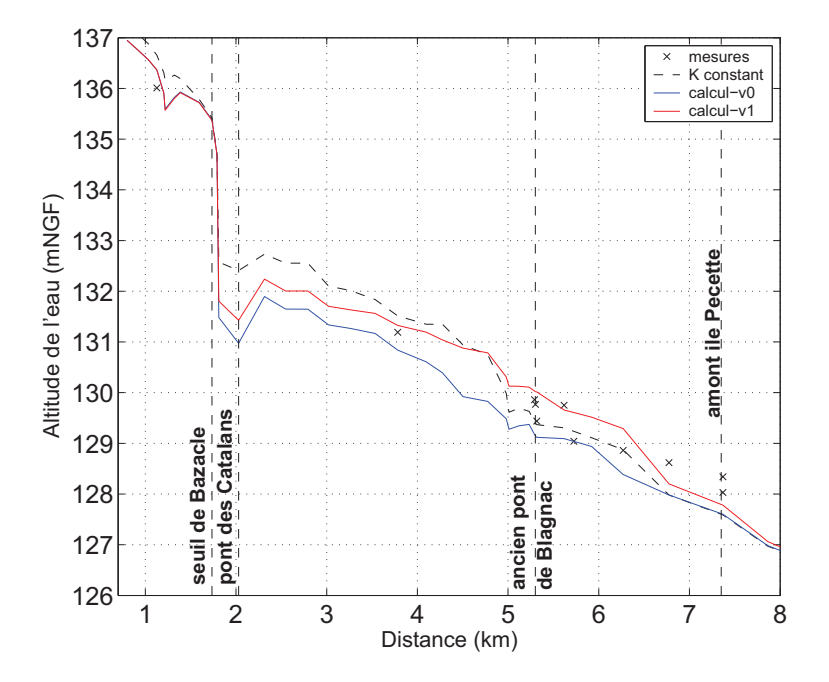

FIGURE  $4$  – Crue de juin 2000 : lignes d'eau calculées et mesurées.

Les erreurs relatives  $\Delta H/H$  ont été déterminées et sont comprises entre  $\pm$  9% pour les simulations v0 et v1 avec une valeur moyenne  $(\Delta H/H)_{moy}$  de 5 % pour le calcul v0 et de 1,5 % pour le calcul v1.

L'influence des incertitudes du coefficient de rugosité sur les hauteurs d'eau calculées est

analysée à deux échelles : localement, aux points de mesures des laisses de crue, et globalement, à l'échelle du secteur modélisé, en calculant une variation de hauteur d'eau moyenne  $\Delta H$  pour chaque variation de rugosité du lit mineur  $\Delta K$  (Fig. 5a). A l'échelle locale, une variation identique du coefficient de rugosité engendre des variations du niveau d'eau diverses ; le calcul est influencé par les écoulements amont et aval. L'impact des incertitudes sur le coefficient de rugosité sur la surface inondée est également quantifié (Fig. 5b). Une augmentation du coefficient de rugosité de 8 à 12 m<sup>1/3</sup>/s entraine une réduction de la surface inondée de 12 `a 32%.

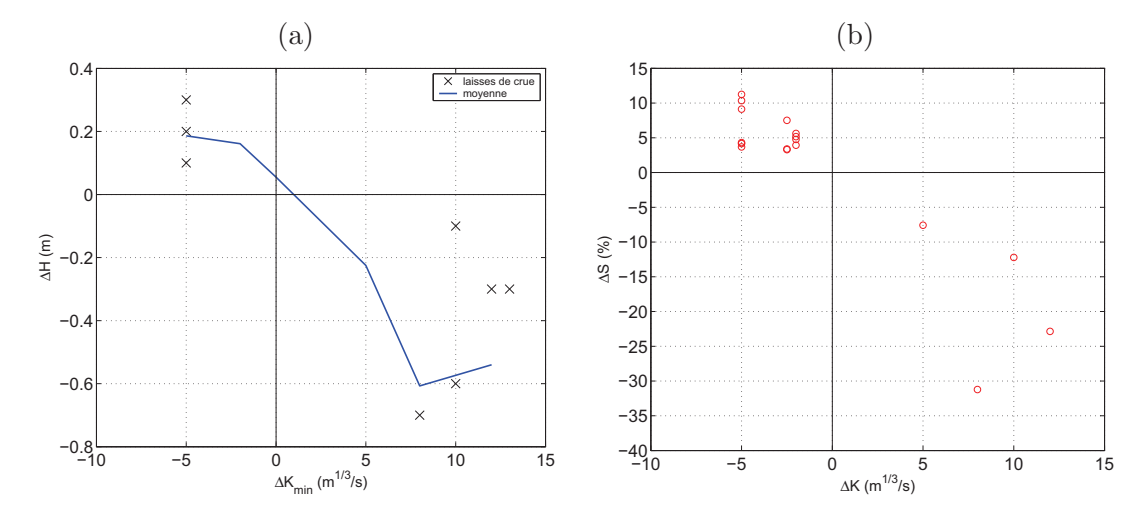

FIGURE  $5$  – Crue de juin 2000 : Variation du coefficient de rugosité et (a) variation de la hauteur d'eau associée pour les laisses de crues et l'ensemble du modèle et (b) variation sur les surfaces inondées.

#### 2.1.2 Vérification sur la crue de mai 1977

La géométrie du lit de la Garonne n'est pas modifiée dans cette simulation. En effet, bien que les extractions de granulats en lit mineur aient contribu´e `a l'abaissement du lit de la Garonne, les données de profils en long disponibles ne nous permettent pas d'ajuster la cote du lit pour cette p´eriode. Les ouvrages tels que la digue de Ginestous (construite en 1997) et le pont de l'A620 (construit en 1991) qui n'existaient pas en 1977 ont été supprimés du modèle.

L'hydrogramme de la crue de mai 1977 introduit à l'amont du modèle est basé sur la courbe empirique établie par SOGREAH (2003) à la station du Pont-Neuf à Toulouse (assimilée dans cette étude à la station de Portet-sur-Garonne, cf. paragraphe 1.2), avec un débit de pointe  $Q_p$  de 3 675 m<sup>3</sup>/s (Fig. 6b). Cette valeur du débit de pointe résulte des limnigrammes enregistrés au Pont Neuf et des résultats du calage du modèle de SOGREAH (2003). En effet, aucune donnée de débit à pas de temps variable est disponible pour cette crue et les données de débit journalier moyen au pic de la crue donne un débit de pointe de  $2670 \text{ m}^3/\text{s}$ . L'estimation du débit de pointe peut donc paraitre haute par rapport aux autres estimations précédemment détaillées dans le tableau 2. La comparaison des débits journaliers moyens aux débits à pas de temps variables pour la période 1985-2010 (Fig. 6a) révèle que l'estimation du débit de pointe pour cette crue est relativement forte.

Trois valeurs du débit de pointe, correspondant aux différentes estimations détaillées dans

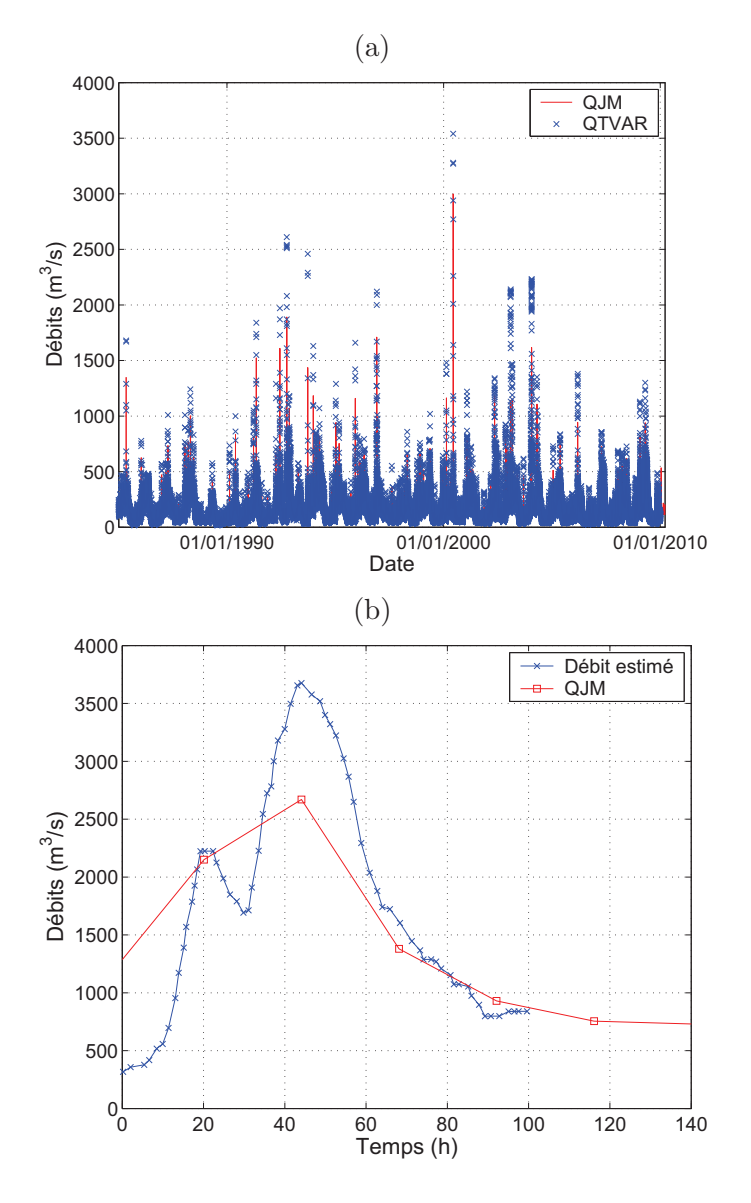

FIGURE  $6$  – Portet-sur-Garonne : comparaison des débits journaliers moyens et des débits à pas de temps variables pour (a) la p´eriode 1985 - 2010 et (b) la crue de mai 1977.

le tableau  $2$ , ont donc été testées pour cette crue :

- $Q_p = 3280 \text{ m}^3/\text{s}$  (estimation de la Banque Hydro)
- $-Q_p = 3675 \text{ m}^3/\text{s}$  (SOGREAH, 2003)
- $Q_p = 3800 \text{ m}^3/\text{s}$  (estimation CACG 1988)

Les données de débit disponibles pour les affluents sont des débits journaliers moyens  $QJ$ , donc a priori ces valeurs sous estiment la pointe de crue. Le débit de pointe de la crue de 1977 à Portet-sur-Garonne étant très proche de l'événement de juin 2000 décrit précédemment, les apports des affluents ont été pris similaires aux apports introduits dans le modèle de la crue de juin 2000. La courbe de tarage introduite précédemment à l'aval du modèle n'a pas ´et´e modifi´ee ; en effet, les donn´ees de jaugeages disponibles entre 1972 et 1977 illustrent un abaissement des hauteurs d'eau pour les débits faibles mais le jaugeage effectué pour un débit plus fort semble cohérent avec la courbe de tarage de 2000 (cf. Fig. 2). Le modèle visant à simuler une crue, aucune modification de la condition limite ne semble justifiée.

Les coefficients de rugosité obtenus avec la simulation de la crue de 2000 ont été conservés  $(noté calcul-v1)$ . Les laisses de crues disponibles pour cet événement sont plus nombreuses et permettent donc d'affiner les valeurs du coefficient de rugosité sur certains secteurs, en particulier entre l'aval du pont des Catalans et l'ancien pont de Blagnac, ainsi que sur la zone des « Quinze Sols ». Les résultats obtenus avec le coefficient de rugosité ajusté sont intitulés calcul-v2 sur les graphiques et dans la suite des commentaires. Les lignes d'eau obtenues avec le modèle et les différentes simulations sont présentées sur la figure 7.

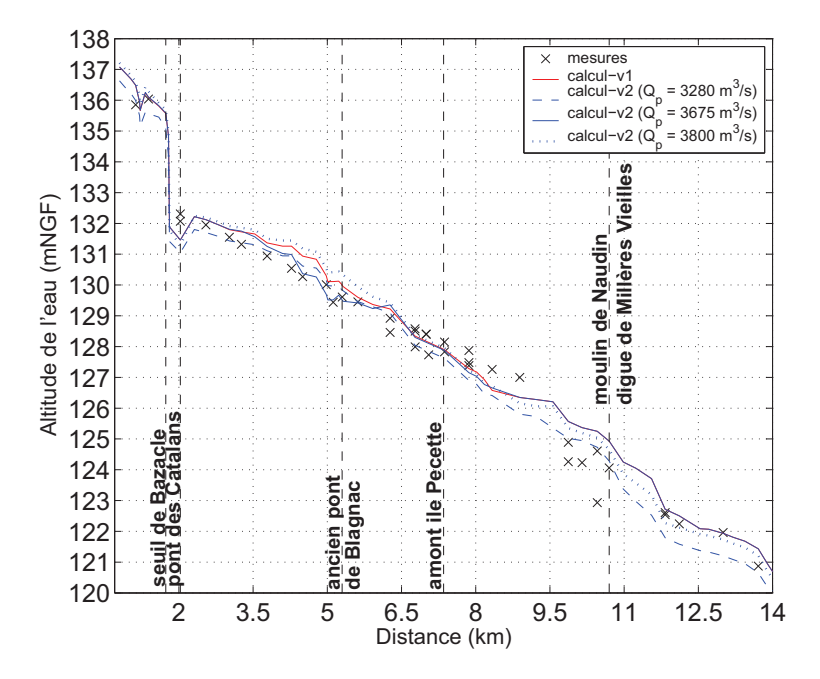

FIGURE  $7$  – Crue de mai 1977 : lignes d'eau calculées et mesurées.

Les hauteurs d'eau calculées avec le modèle sont proches des niveaux observés sur l'amont du secteur d'étude, c'est à dire de l'aval du pont neuf à l'amont de l'ancien moulin de Naudin (PK 10,7). Les hauteurs d'eau calculées à l'amont du moulin sont supérieures aux niveaux mesurés ; il faut noter que ces mesures correspondent à des points situés derrière la digue de Millères Vieilles. L'inondation de ce secteur semble donc plus liée à un noyage par l'aval plutôt qu'à un débordement de la digue. Ces points sont difficilement reproductibles avec le modèle unidimensionnel. Les erreurs relatives confirment ces tendances ;  $\Delta H/H$  est compris entre  $\pm 10\%$  sauf sur le secteur du moulin de Naudin.

L'influence des incertitudes de la valeur du débit de pointe sur le calcul des hauteurs d'eau est analys´ee localement aux points de mesures des laisses de crue et globalement en déterminant des valeurs moyennes pour tous les points de calcul du modèle (Fig. 8a). Une variation de débit de 100 à 150 m<sup>3</sup>/s engendre une surestimation de la hauteur d'eau d'environ 10 cm. Pour des variations de débits plus fortes (supérieures à 300 m<sup>3</sup>/s), les variations de hauteurs d'eau fluctuent entre  $+10$  cm et  $+65$  cm. En terme de surface inondée, une variation du débit de  $500 \,\mathrm{m}^3/\mathrm{s}$  peut modifier la surface inondée modélisée de  $30\%$  (Fig. 8b).

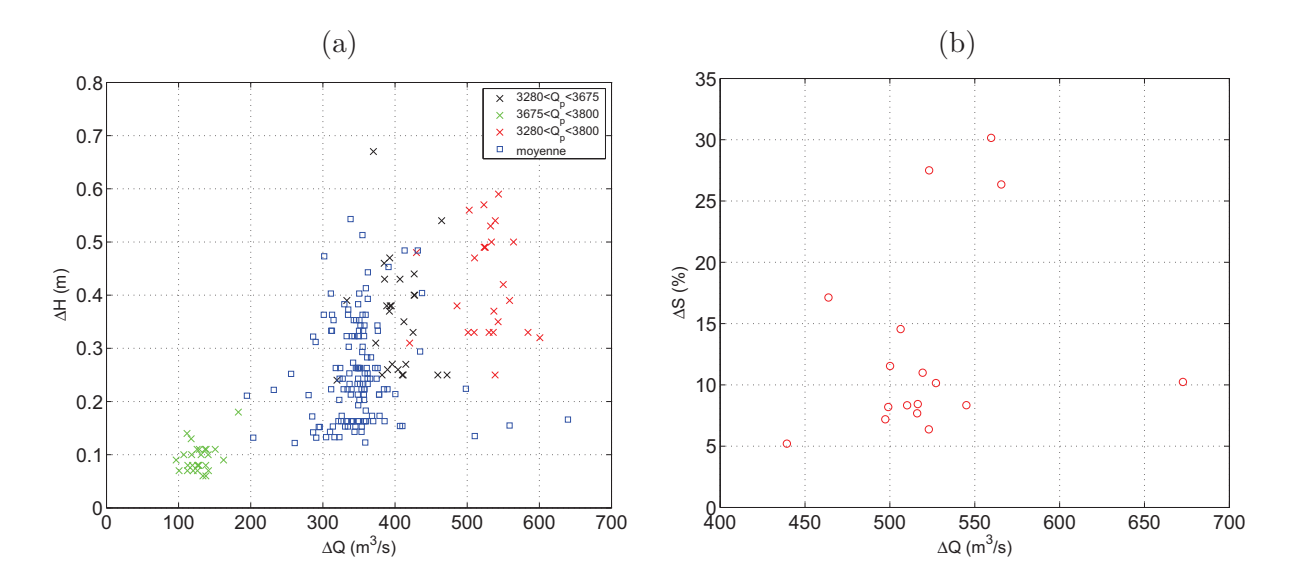

FIGURE  $8$  – Crue de juin 1977 : Variation du débit de pointe et (a) variation de la hauteur d'eau associée pour les laisses de crues et l'ensemble du modèle et (b) variation sur les surfaces inondées.

#### 2.1.3 Modélisation avec des hydrogrammes synthétiques

#### Détermination des hydrogrammes synthétiques

Le modèle récent a ensuite été utilisé pour calculer les hauteurs d'eau avec des hydrogrammes synthétiques de différentes périodes de retour. Le logiciel Prethy développé par Sauquet *et al.* (2003) permet de définir des hydrogrammes de projet pour différentes périodes de retour en se basant sur la durée caractéristiques des crues qui décrit la dynamique de l'événement et les volumes générés maximaux. Les hydrogrammes de projet sont des Hydrogrammes Synthétiques Mono-Fréquence  $(HSMF)$  déduits des courbes Débits-durée-Fréquence (QdF), c'est à dire des quantiles de débits moyens de différentes durées d'une même période de retour. La phase de montée s'appuie sur celle de l'hydrogramme normé. La pointe de crue est définie par le débit instantané maximal de période de retour  $T$  choisie. Pour différentes durées  $t$ , on construit la courbe de récession de telle sorte que le volume généré maximal sur la durée t coïncide avec le quantile de période de retour  $T$  et de durée t. L'avantage de l' $HSMF$  est de garantir que toutes les caractéristiques de l'hydrogramme sont rattachées à une même fréquence d'occurrence. Il s'agit d'objets mathématiques aux formes intermédiaires entre des événements réellement observés et une forme simplifiée de la crue en quelques points.

Les hydrogrammes synthétiques nécessaires en entrée du modèle sont définis à partir des 24 années de données de débits à pas de temps variables  $QTVAR$  disponibles à la station hydrométrique de Portet-sur-Garonne, en considérant l'année hydrologique, soit du 01 septembre au 31 août de l'année suivante. L'hydrogramme synthétique obtenu a été normé afin d'être comparé à l'hydrogramme moyen, défini en moyennant les hydrogrammes des crues maximales annuelles centrés sur le pic de crue  $(Fig. 9)$ . Les hydrogrammes introduits dans le modèles sont ensuite définis par simple homothétie à partir des quantiles de crues dont l'obtention est détaillée dans le paragraphe suivant.

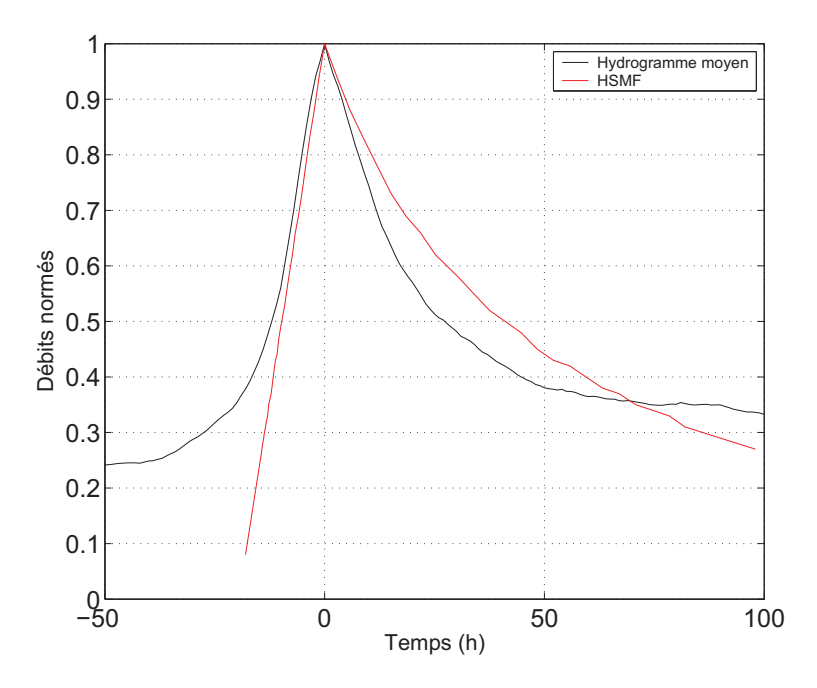

FIGURE  $9$  – Hydrogrammes normés à la station de Portet-sur-Garonne

#### Détermination des quantiles de crues et des intervalles de confiance

Deux approches d'échantillonnages ont été testées pour obtenir les quantiles de crue : l'échantillonnage par valeurs maximales annuelles  $(MAXAN)$  et l'échantillonnage par valeurs supérieures à un seuil  $(SUPSEUIL)$ . L'échantillonnage  $MAXAN$  consiste à sélectionner chaque année le débit observé le plus fort. L'échantillonnage  $SUPSEUIL$  consiste à choisir un seuil, puis à sélectionner les pointes des événements dépassant ce seuil. Dans la pratique, les hydrologues se donnent généralement un nombre d'événements à sélectionner par an (en moyenne) et par itérations succesives, le seuil répondant à cet objectif est calculé. Les quantiles obtenus étant proches avec les deux types d'échantillonnage, seuls les résultats obtenus avec l'échantillonnage  $MAXAN$  sont présentés par la suite.

Les intervalles de confiance à  $90\%$  ont été déterminés par une approche Bayésienne. Les quantiles ainsi que les intervalles de confiance à  $90\%$  obtenus sont présentés sur la figure 10a pour la station amont de Portet-sur-Garonne. Les lois Gumbel et GEV (Generalized Extreme Values) ont été testées pour l'extrapolation de la distribution des crues sur deux jeux de données : les données de  $QTVAR$  disponibles ces 24 dernières années et les 104 années de données de  $QTVAR$  reconstituées à partir des données de  $QJ$  par la DREAL Midi-Pyrénées (avec un facteur de 1,25). A l'aval, les 21 années de données de  $QTVAR$ disponibles à Verdun-sur-Garonne ont été utilisées pour déterminer les quantiles de crue et les intervalles de confiance (Fig. 10b).

Les quantiles sont soumis aux fluctuations d'échantillonnage. Pour les périodes de retour ´elev´ees (sup´erieures `a 50 ans), les diff´erentes lois pr´esentent des extrapolations sensiblement différentes. L'estimation centenale moyenne varie entre  $3\,900~\mathrm{m}^3/\mathrm{s}$  selon la loi de Gumbel basée sur 104 années de données à 4 300 m<sup>3</sup>/s selon la loi GEV pour la station amont de Portet-sur-Garonne. On note également que les intervalles de confiance à 90% ne sont pas symétriques et que l'estimation des débits de périodes de retour 100 ou 1 000 ans varie du simple au double dans l'intervalle de confiance.

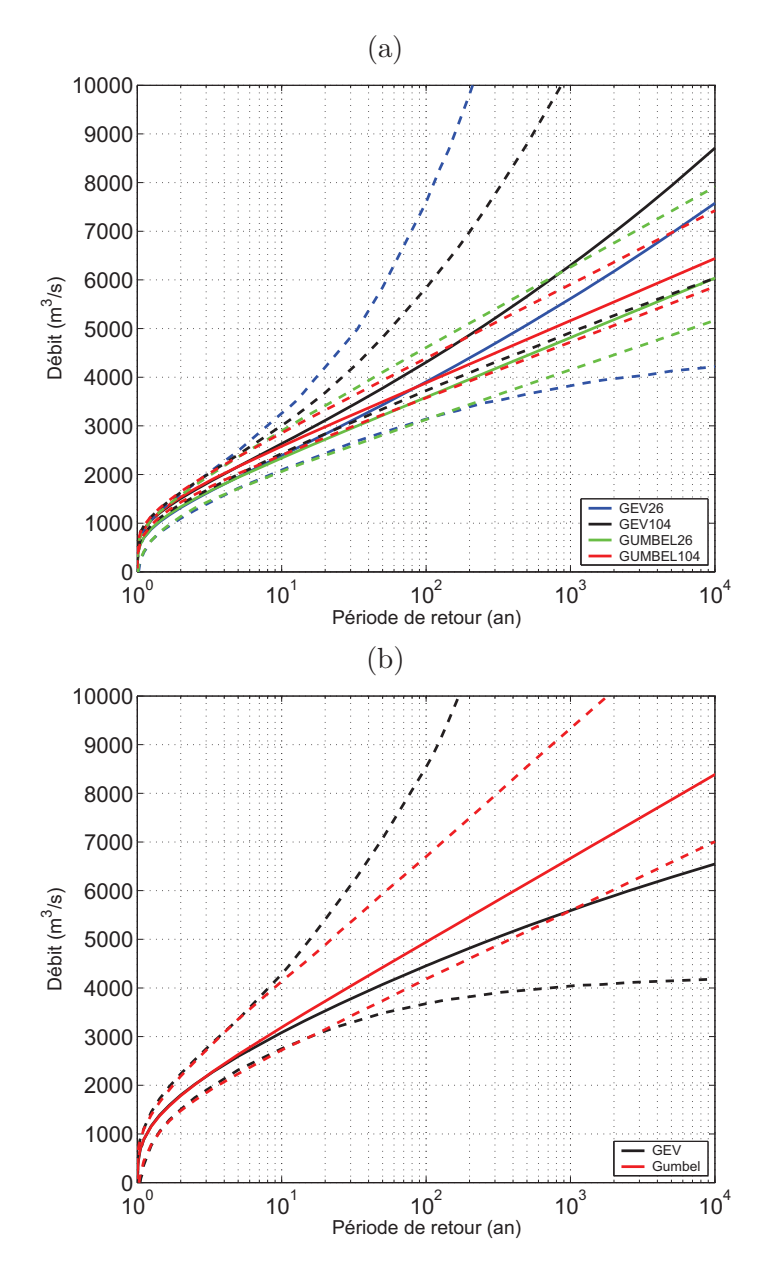

FIGURE – Fonction de répartition et intervalle de confiance à 90% pour (a) la station de Portet-sur-Garonne et (b) la station de Verdun-sur-Garonne.

#### Estimation des apports des affluents

Une des difficultés de la cartographie des zones inondables pour différentes périodes de retour est l'estimation des apports des affluents. En effet, un débit centennal à l'amont ne coïncidera pas nécessairement à des événements de même période de retour sur l'ensemble des affluents (sauf scénario catastrophe). Les débits maximum annuels observés entre 1988 et 2009 à Portet-sur-Garonne et à Verdun-sur-Garonne sont présentés sur la figure 11. Ces valeurs sont compar´ees aux quantiles de crues obtenus aux deux stations avec les approches GEV et Gumbel; on suppose donc ici que le débit de période de retour  $T$  observé à l'amont (Portet-sur-Garonne) est également observé à l'aval du secteur d'étude (Verdun-sur-Garonne). Les débits à Portet-sur-Garonne et Verdun-sur-Garonne ont également été déterminés avec la

formule empirique  $Q = S^{0,8}$  avec  $S$  la surface du bassin versant en km<sup>2</sup>. Cette valeur empirique ainsi que les maxima annuels des 21 années comparées sont proches de « l'enveloppe » définie par les estimations des quantiles. Les apports des affluents peuvent donc être estimés en définissant une valeur moyenne de l'enveloppe  $\Delta QTmoy$  (courbe en pointillée sur la figure 11).

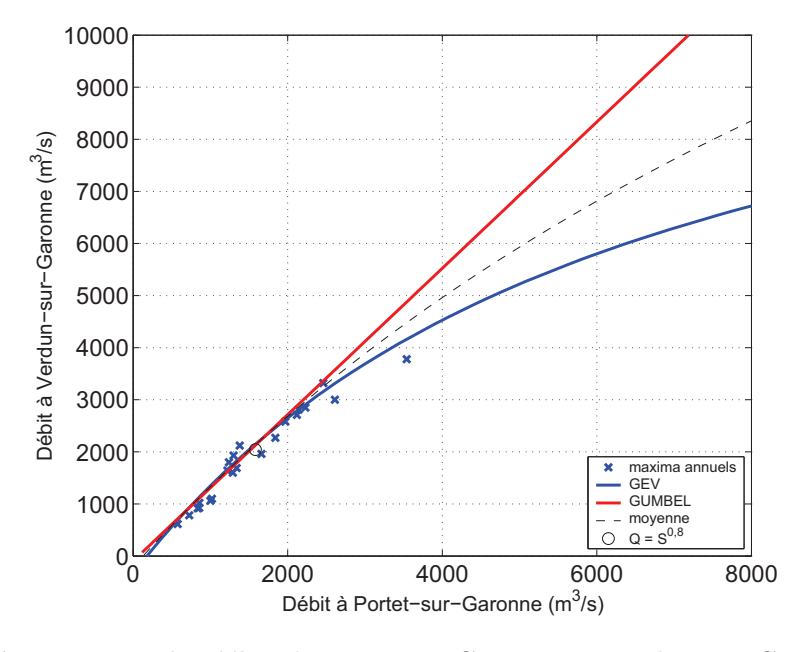

Figure 11 – Comparaison des d´ebits `a Portet-sur-Garonne et Verdun-sur-Garonne : maxima annuels observés entre 1988 et 2009, quantiles de crue définis avec l'approche GEV et Gumbel, débit calculé avec la formule empirique  $Q = S^{0,8}$  et valeur moyenne de l'enveloppe des quantiles.

Pour chaque affluent, un hydrogramme moyen a d'abord été défini à partir des hydrogrammes des crues maximales annuelles (données  $QTVAR$  ou  $QJ$  selon les affluents, cf. tab. 1). Le décalage temporel  $\Delta t$  entre le pic de crue mesuré à l'amont et le pic de crue sur les différents affluents à également été calculé comme la moyenne des  $\Delta t$  sur l'ensemble des crues disponibles. A partir de la valeur moyenne des apports des affluents ∆QT et en fonction de la taille du bassin versant  $S_b$ , l'apport des différents affluents  $Q_{aff}$  peut ainsi être calculé  $Q_{aff} = \Delta Q T m o y \times S_b \times \Delta t$ . Cette approche tend toutefois à surestimer les apports pour les débits forts où l'enveloppe des quantiles de crues est très large.

#### Résultats du test préliminaire à la cartographie

Pour chaque période de retour  $T$  considérée, six hydrogrammes sont ainsi définis : trois hydrogrammes HSMF (QTmin − HSMF, QTmoy − HSMF, QTmax − HSMF), et trois hydrogrammes moyens ( $QTmin - moy$ ,  $QTmoy - moy$  et  $QTmax - moy$ ). Afin de vérifier l'influence de la forme de l'hydrogramme sur la modélisation hydraulique et ainsi pouvoir ´eventuellement limiter le nombre de simulations hydrauliques, les hydrogrammes de p´eriode de retour de 2 et 100 ans  $HSMF$  et moyens ont été introduits dans le modèle 1D récent. La différence entre les hauteurs d'eau obtenues avec les hydrogrammes  $HSMF$  et les hydrogrammes moyens est de 5 mm en moyenne pour le d´ebit biennal et de 6,5 mm pour le débit centenal, ce qui est négligeable. La comparaison cartographique réalisée par la suite (cf. paragraphe 3) sera donc uniquement bas´ee sur les r´esultats des hydrogrammes moyens.

#### 2.2 Modèle 1D ancien

#### 2.2.1 Modélisation de la crue de 1875

La crue historique de juin 1875 constitue les Plus Hautes Eaux Connues (PHEC) avec un débit de pointe estimé à 7 500 m<sup>3</sup>/s à Portet-sur-Garonne par SOGREAH (2003). L'hydrogramme de crue reconstitué est utilisé pour définir la condition limite amont du modèle hydraulique (Fig. 12). A l'aval, la courbe de tarage fournie par la DREAL Midi-Pyrénées à Verdun-sur-Garonne est conservée. En effet, cette courbe de tarage intègre la crue de 1875 pour couvrir les valeurs de forts débits. L'estimation du débit des affluents est basée sur la valeur moyenne dont la détermination est décrite dans le paragraphe 2.1.3.

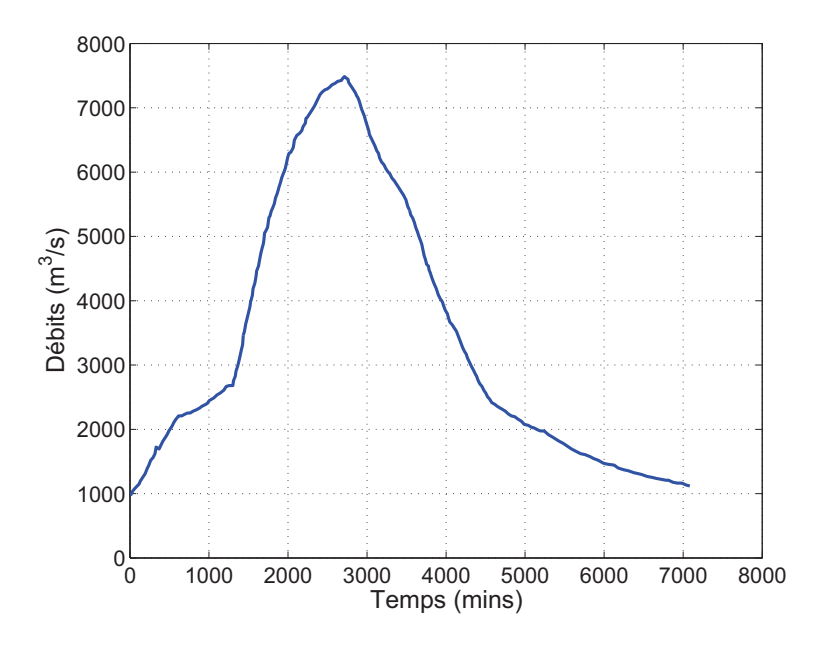

Figure 12 – Portet-sur-Garonne : Hydrogramme de la crue de juin 1875.

La simulation de cette crue nécessite de reconstituer la cote de fond du lit mineur afin de prendre en compte les évolutions du lit associées aux extractions de granulats. Les ajustements du lit ont été définis à partir des données rapportées par le SMEPAG (1989) (en annexe 5 du rapport pré-cité) et dans le rapport de SOGREAH (2006). Les évolutions appliquées sur la géométrie sont détaillées dans le tableau 3.

Il faut également mentionner les évolutions en plan présentées par certains rapports (SO-GREAH, 2006). Une mobilité importante est reportée entre le pont de Blagnac et le pont de Fenouillet avec une réduction de la largeur du lit mineur atteignant les 50 m et un glissement vers l'aval du méandre des Quinze Sols. Au vu du peu de données disponibles sur ces évolutions latérales, elles n'ont pas été intégrées dans la géométrie du modèle de 1875. En revanche, les digues (comme celle de Ginestous, Blagnac, Millères Vieilles) qui n'existaient pas à cette période ont été retirées de la géométrie du modèle (Fig. 13). De façon similaire, les ouvrages de franchissement inexistants à cette époque ont été supprimés. Les cartes d'Etat Major établies entre 1825 et 1866 ont ainsi été consultées sur le site du Géoportail (http ://www.geoportail.fr) afin de confirmer la présence de certains ponts dont l'historique n'était pas connu.

Les résultats obtenus avec cette simulation sont présentés sur la figure 14 et sont comparés

| Point de repère         | PK   | Modification         | Remarque                             |
|-------------------------|------|----------------------|--------------------------------------|
| Aval Pont Neuf à        | 0,8  |                      |                                      |
| Chaussée du Bazacle     | 1,4  |                      |                                      |
| Chaussée du Bazacle     | 1,4  |                      | Suppression du pont des              |
| au Pont des Catalans    | 1,8  | $+0.5$ m             | Catalans $(1913)$                    |
| Pont des Catalans       | 1,8  |                      | Suppression du pont de l'A620 (1990) |
| au nouveau pont Blagnac | 5,3  | $+1$ m               | Suppression du pont de l'A621 (1968) |
| Nouveau pont de Blagnac | 5,3  |                      |                                      |
| aux Quinze Sols         | 9,9  | $+0.6$ m             |                                      |
| Quinze Sols             | 9,9  |                      | suppression pont de Seilh            |
| au pont de Seilh        | 15,8 | $+1$ m               |                                      |
| Pont de Seilh           | 15,8 |                      |                                      |
| au pont de Grenade      | 28,5 | $+1,5 \; \mathrm{m}$ |                                      |
| Pont de Grenade au      | 28,5 |                      | suppression pont                     |
| pont de Mauvers         | 35,7 | $+1.25$ m            | de Mauvers $(1880?)$                 |
| Pont de Mauvers au pont | 35,7 |                      |                                      |
| de Verdun-sur-Garonne   | 41,5 | $+1,1 \text{ m}$     |                                      |

TABLE  $3 -$  Ajustements de la cote du fond du lit pour la construction du modèle ancien.

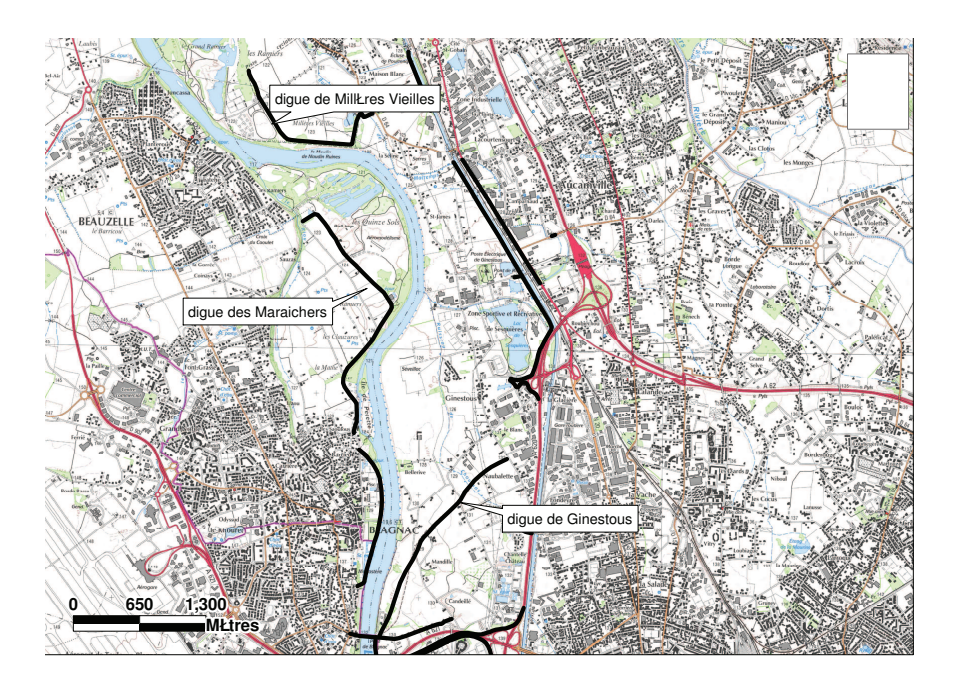

FIGURE 13 – Localisation des digues supprimées dans le modèle de 1875.

aux résultats obtenus sur la géométrie « récente ». Au vu des incertitudes sur la géométrie de la Garonne à cette époque, les résultats obtenus sont satisfaisants, en particulier à l'amont du pont de Gagnac où les erreurs relatives sont inférieures à 10%. Les hauteurs d'eau calculées sur le secteur aval sont moins cohérentes avec les mesures.

L'influence des incertitudes de la topographie du fond du lit  $\Delta Z_f$  sur le calcul des hauteurs d'eau est analysée localement aux points de mesures des laisses de crue et globalement en déterminant des valeurs moyennes pour tous les points de calcul du modèle (Fig. 15a). Au

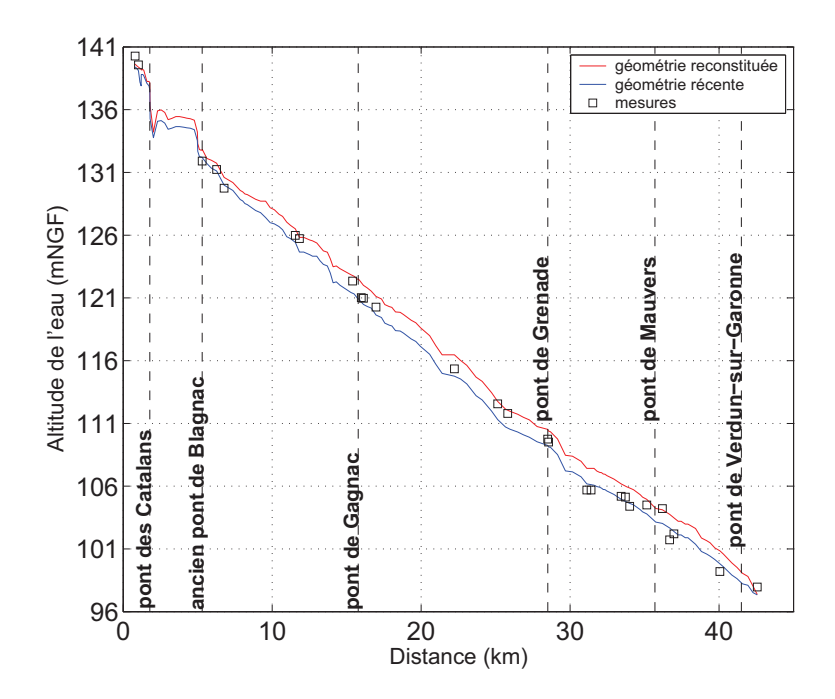

FIGURE  $14$  – Crue de juin 1875 : lignes d'eau calculées et mesurées.

niveau des laisses de crue, les variations de la cote du fond engendrent dans la majorité des cas une variation équivalente de la cote de l'eau modélisée. L'influence des conditions d'écoulement est visible sur les variations moyennes calculées sur l'ensemble du linéaire du modèle. En terme de surface inondée, les variations d'altitude de la cote du fond entrainent une modification de la surface inondée modélisée de  $40\%$  (Fig. 15b).

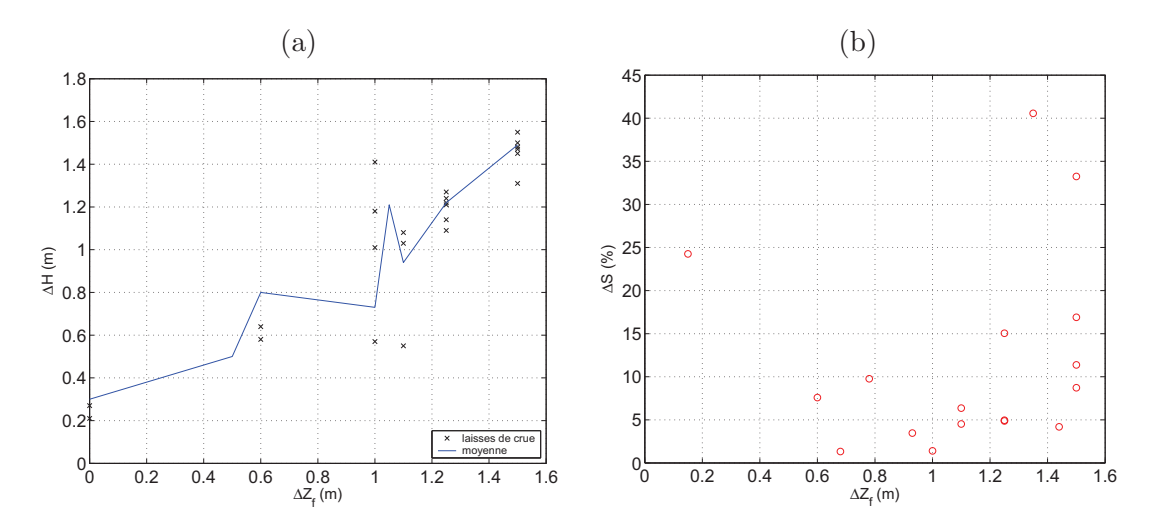

Figure 15 – Crue de 1875 : Variation de la cote du fond du lit et (a) variation de la hauteur d'eau associée pour les laisses de crues et l'ensemble du modèle et (b) variation sur les surfaces inondées.

#### 2.2.2 Modélisation de la crue de 1977 avec le modèle ancien

Les conséquences des draguages en lit mineur sur la cote du fond de la Garonne n'étant pas connues dans les années 1970, un test est effectué en prenant la géométrie du lit du modèle utilisé pour modéliser la crue de 1875. Les ponts et les digues construits entre ces deux dates ont été introduits dans cette géométrie. Avec cette géométrie, le modèle surestime fortement les hauteurs d'eau; les valeurs de  $\Delta H/H$  obtenues atteignent 31% et  $(\Delta H/H)_{moy} = 11\%$ . Seuls les résultats obtenus au niveau de l'île Pecette sont légèrement améliorés par rapport aux hauteurs d'eau modélisées avec la topographie « récente ». L'incision à cette période est vraisemblablement surestimée si la topographie de 1875 est utilisée.

#### 2.3 Modèle 2D

La construction du maillage du modèle bidimensionnel nécessite d'adapter la géométrie du modèle 1D afin d'obtenir un maillage régulier et ainsi une description du cours d'eau pertinente. Les profils en travers interpolés tous les 50 m longitudinalement sont définis avec un pas d'espace transversal r´egulier de 15 m dans le lit mineur et de 50 m dans le lit majeur (Fig. 16). Pour les ouvrages d'art, deux options ont été retenues; les ponts présentant des arches ont été intégrés comme des ouvrages orifices présentant le fonctionnement de ≪ buses ≫. La cote du tablier est ainsi assimilée à la cote du fond du lit. Les ponts récents (présentant moins de piles) ont été conservés dans la géométrie et le coefficient de rugosité  $K$  adapté sur les mailles concernées. La limite amont du modèle a été légèrement décalée car la modélisation du seuil de Bazacle donnait de fortes instabilités en début de calcul ; le modèle 2D débute donc au pont des Catalans.

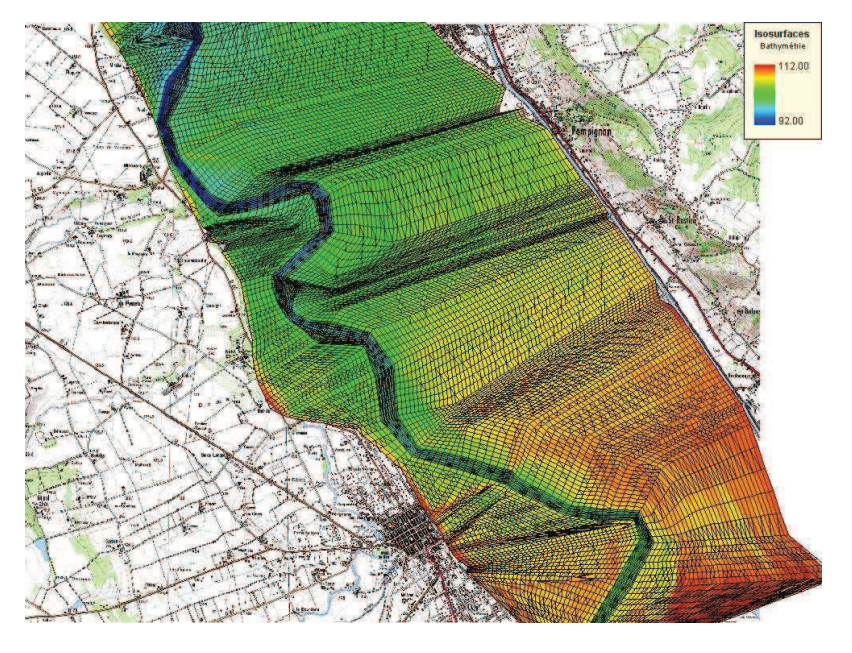

FIGURE 16 – Aperçu du maillage du modèle bidimensionnel.

#### 2.3.1 Modélisation de la crue de juin 2000

Dans un premier temps, les coefficients de rugosité les plus pertinents obtenus avec le modèle unidimensionnel ont été repris dans le modèle 2D (noté 2D-K1D par la suite). Les lignes d'eau obtenues dans le chenal principal avec cette simulation sont présentées sur la figure 17. Les résultats sont comparables aux mesures et à l'aval du pont de Blagnac la modélisation 2D semble plus pertinente. Au niveau du pont de Blagnac, les résultats de la simulation 2D-K1D surestime les hauteurs d'eau ; un test a donc été réalisé en augmentant les coefficients de rugosité de de 10% sur l'ensemble du linéaire (noté  $2D-K1D+10pc\%$ ). Les résultats sont légèrement améliorés au niveau du pont mais cet ajustement détériore les autres résultats. Un troisième test a été mené en applicant le coefficient de rugosité du modèle 1D diminué de 10% (noté 2D-K1D-10pc%). Les résultats obtenus avec les trois simulations bidimensionnelles donnent une enveloppe permettant de couvrir l'amplitude des laisses de crues disponibles. Certaines valeurs du coefficient de rugosité nécessiteraient d'être adaptées localement afin de reproduire au mieux les laisses de crue. Toutefois, au vu du peu de données mesurées disponibles et de leur localisation sur le site d'étude ainsi que des données topographiques utilisées pour définir le maillage du modèle, il semble ambitieux et illusoire de chercher `a adapter localement le coefficient de rugosit´e. Les valeurs de coefficients de la simulation 2D-K1D qui permettent de minimiser les écarts entre le modèle et les mesures sont donc retenues pour les simulations avec des hydrogrammes de projet.

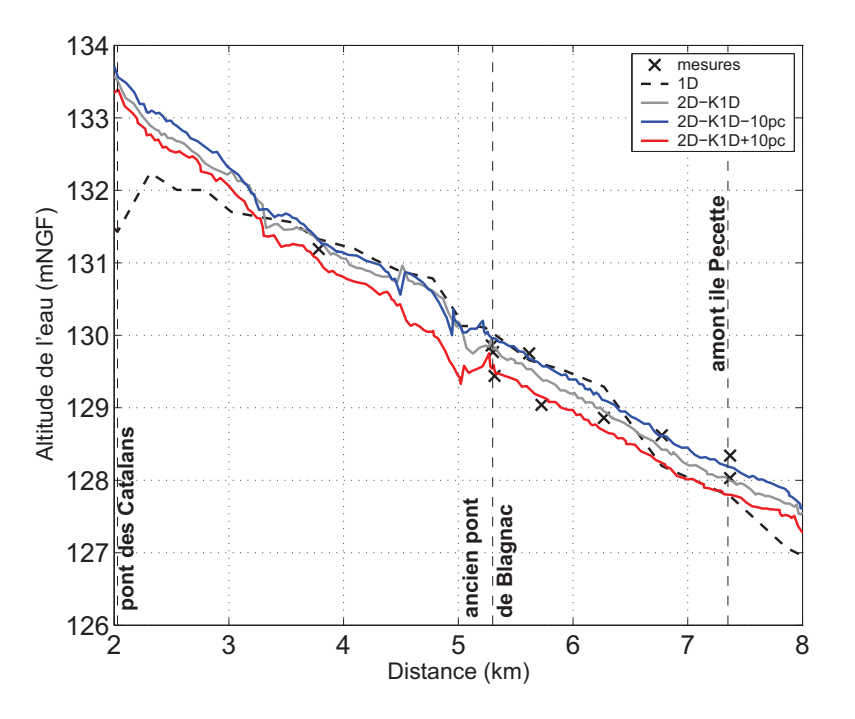

FIGURE  $17$  – Crue de juin  $2000$ : lignes d'eau calculées avec les modèles 1D, 2D et mesures.

#### 2.3.2 Modélisation avec des hydrogrammes de projet

Les temps de calcul nécessaires à la modélisation bidimensionnelle étant longs (de 4 heures pour le 1D à 27 heures pour le 2D pour la crue de 2000), seules quelques valeurs du débit de pointe s'électionnées à partir des résultats obtenus avec le modèle 1D ont été considérées afin d'être comparées aux limites des différents lits géomorphologiques de la cartographie CIZI. Les hydrogrammes de projet avec des débits de pointe de 1 200 m<sup>3</sup>/s, 2 400 m<sup>3</sup>/s, 3 100 m<sup>3</sup>/s,  $4000 \text{ m}^3/\text{s}$ ,  $8500 \text{ m}^3/\text{s}$  et  $10000 \text{ m}^3/\text{s}$  ont été simulés avec le modèle 2D. Les résultats sont présentés dans le paragraphe 3.3.

### 3 Comparaison entre la cartographie CIZI et les résultats des modèles

#### 3.1 Caractéristiques de la cartographie CIZI

La Cartographie Informative des Zones Inondables (CIZI) est une cartographie morphologique et historique qui présente des informations collectées par observation de terrain, photointerprétation et exploitation d'archives. L'approche est d'abord cartographique : les zones inondables identifiées et représentées sont des enveloppes englobant des secteurs inondés historiquement par une ou plusieurs crues et/ou appartenant à la zone inondable morphologique (c'est à dire potentiellement inondable). La CIZI peut donc être considérée comme représentative de l'inondation maximale vraisemblable pour un cours d'eau donné (DDE de la Haute Garonne, 2006). La cartographie identifie différentes enveloppes dont les éléments suivant présentent un intérêt pour la suite de l'étude (Fig. 18) :

- $-$  le lit ordinaire ou lit d'étiage,
- $-$  le lit moyen (zone inondée très fréquemment),
- $-$  le lit majeur (zone inondée fréquemment),
- et le lit majeur exceptionnel.

Des périodes de retour  $T$  sont associées aux différents lits; pour le lit moyen, une crue de fréquence annuelle  $(T = 1 \text{ an})$  est ainsi admise, T est compris entre 5 et 15 ans pour le lit majeur; enfin pour le lit majeur exceptionnel, la limite est principalement basée sur les PHEC (Plus Hautes Eaux Connues).

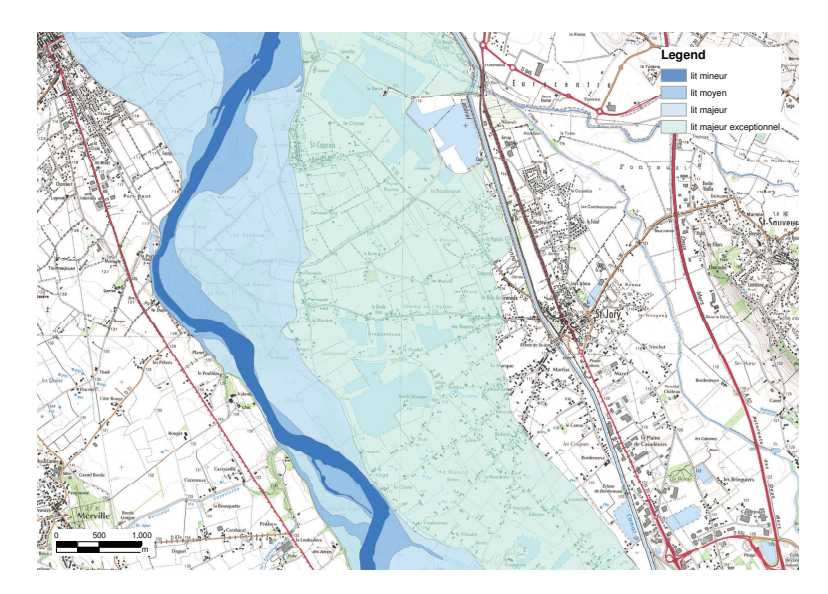

FIGURE 18 – Nomenclature adoptée pour l'identification des différents lits déterminés par l'approche géomorphologique.

Il faut noter que les données relatives aux zones inondables ont été cartographiées puis numérisées à l'échelle 1/25 000, la précision des contours est de l'ordre de 25 m (1 mm sur la carte).

#### 3.2 Méthodologie adoptée pour la comparaison

La comparaison entre la cartographie CIZI et les résultats de la modélisation hydraulique doit permettre d'associer un intervalle de périodes de retour aux différents lits caractérisant l'approche géomorphologique. Une gamme de débits de pointe compris entre  $1000 \,\mathrm{m}^3/\mathrm{s}$  et 10 000 m<sup>3</sup>/s a été sélectionnée et introduite dans le modèle 1D « récent » et 2D à l'aide des hydrogrammes synthétiques normés. Les hauteurs d'eau maximales calculées aux différentes sections ou mailles définissant la géomètrie du cours d'eau sont ensuite cartographiées avec le logiciel ArcGIS et comparées aux limites des différents lits géomorphologiques. La description détaillée de la méthodologie utilisée pour la cartographie est fournie en Annexe C. La cartographie a été réalisée à l'échelle du tronçon géomorphologiquement homogène. Les limites des tronçons correspondent à des ruptures de pentes ou à la présence d'ouvrages, de confluence ou d'îles influençant l'écoulement. Dix sept tronçons ont ainsi été définis et sont détaillés dans le tableau 4.

|        | No. Limite amont      | Limite aval             | PK     | PK aval |
|--------|-----------------------|-------------------------|--------|---------|
|        |                       |                         | amont  |         |
| 01     | Pont Neuf             | Pont des Catalans       | 0,798  | 1,790   |
| 02     | Pont Catalans         | Pont A620               | 1,790  | 3,263   |
| 03     | Pont A620             | Pont de Blagnac         | 3,263  | 5,301   |
| 04     | Pont de Blagnac       | Amont île Pecette       | 5,301  | 7,368   |
| $05\,$ | Amont île Pecette     | Aval île Pecette        | 7,368  | 7,863   |
| 06     | Aval île Pecette      | Sortie méandre (Riou)   | 7,863  | 11,555  |
| 07     | Sortie méandre        | Pont de Seilh           | 11,555 | 15,783  |
| 08     | Pont de Seilh         | Confluence Ausonnelle   | 15,783 | 17,535  |
| 09     | Confluence Ausonnelle | $\ll$ La Capelette »    | 17,535 | 20,991  |
| 10     | La Capelette          | La Dupine               | 20,991 | 23,687  |
| 11     | La Dupine             | Confluence Hers         | 23,687 | 26,875  |
| 12     | Confluence Hers       | Pont de Grenade         | 26,875 | 28,561  |
| 13     | Pont de Grenade       | Confluence Save         | 28,561 | 31,986  |
| 14     | Confluence Save       | Méandre                 | 31,986 | 33,998  |
| 15     | Méandre               | Pont de Mauvers         | 33,998 | 36,201  |
| 16     | Pont de Mauvers       | Ile St Martin           | 36,201 | 38,941  |
| 17     | Ile St Martin         | Pont Verdun-sur-Garonne | 38,941 | 41,567  |

TABLE 4 – Tronçons définis sur le secteur d'étude.

#### 3.3 Périodes de retour associées aux différents lits

Pour chaque tronçon et chaque lit, un débit permettant de « remplir » le lit géomorphologique est ainsi défini. La valeur du débit sélectionnée tend à minimiser la différence  $\Delta S$  entre la surface de la couche géomorphologique  $S_{geom}$  et la surface inondée obtenue avec le modèle  $S_{mod}$  ( $\Delta S = S_{geom}$  -  $S_{mod}$ ). On peut ensuite attribuer une période de retour moyenne  $T_{moy}$  à ces valeurs de débit obtenues avec le modèle unidimensionnel et bidimensionnel. Les résultats sont récapitulés dans les tableaux  $5, 6$  et  $7$  et correspondent respectivement au lit moyen, au lit majeur et au lit majeur exceptionnel. Les périodes de retour moyennes fournies correspondent aux estimations obtenues avec la GEV sur les 104 années de données disponibles à

Portet-sur-Garonne (cf. paragraphe 2.1.3). Les intervalles de période de retour  $T_{min}$  et  $T_{max}$ ainsi que les cartographies obtenues pour les différents lits et les différents tronçons sont fournis dans le document « Cartographie des zones inondées de la Garonne » joint au présent rapport.

| No. |             | Modèle 1D       |           | Modèle 2D   |                |           |  |  |
|-----|-------------|-----------------|-----------|-------------|----------------|-----------|--|--|
|     | $Q(m^3/s)$  | $\Delta S(\%)$  | $T_{moy}$ | $Q(m^3/s)$  | $\Delta S(\%)$ | $T_{moy}$ |  |  |
| 01  | 3100        | $+0.6\%$        | 20        | $3\,100$    | $+$ 0,4 $%$    | 20        |  |  |
| 02  | $3\,100$    | $-3,0\%$        | 20        | $3\,100$    | $-2,5\%$       | 20        |  |  |
| 03  | <b>2800</b> | $-4.5\%$        | 13        | 3100        | $-3.8\%$       | 20        |  |  |
| 04  | 1050        | $-7.5\%$        | 1,2       | 1 200       | $-2,1\%$       | 1,4       |  |  |
| 05  | 1 200       | $-7,2\%$        | 1,4       | 1 200       | $+5.4\%$       | 1,4       |  |  |
| 06  | 1 1 7 0     | $+ 11,2 %$      | 1,4       | 1 200       | $+5,8%$        | 1,4       |  |  |
| 07  | 1 1 9 0     | $-2,4\%$        | 1,4       | 1 200       | $-3,1\%$       | 1,4       |  |  |
| 08  | 1700        | $-12,2\%$       | 2,6       | 1 200       | $+9,5%$        | 1,4       |  |  |
| 09  | 1050        | $-4.0\%$        | 1,2       | 1 200       | $-4.4\%$       | 1,4       |  |  |
| 10  | 1 150       | $+4,5%$         | 1,4       | 1 200       | $+3.8\%$       | 1,4       |  |  |
| 11  | 1 200       | 14,6 $%$<br>$+$ | 1,4       | 1 200       | $+ 15.2 %$     | 1,4       |  |  |
| 12  | 1750        | $-22,0\%$       | 2,8       | 1 200       | $-0.1\%$       | 1,4       |  |  |
| 13  | 1 200       | $+3.5\%$        | 1,4       | 1 200       | $+1,2\%$       | 1,4       |  |  |
| 14  | 1100        | $-13,0\%$       | 1,3       | 1 200       | $-10,1\%$      | 1,4       |  |  |
| 15  | 1 150       | $-14,0\%$       | 1,4       | 1 200       | $-13,8\%$      | 1,4       |  |  |
| 16  | 1 150       | $-12,1\%$       | 1,4       | <b>1200</b> | $-12,3\%$      | 1,4       |  |  |
| 17  | 1150        | $-10.2\%$       | 1,4       | 1 200       | $-9,6\%$       | 1,4       |  |  |

TABLE 5 – Périodes de retour attribuées au lit moyen pour chaque tronçon avec les modèles 1D et 2D.

Les trois premiers tronçons localisés entre le pont Neuf et le pont de Blagnac présentent des débits de remplissage et donc des périodes de retour particulièrement élevées pour le lit moyen (Tab. 5). En effet, les valeurs de débits attribuées au lit moyen correspondent au point de débordement de la digue. Seul un scénario de modélisation incluant une rupture de digue pourrait permettre de distinguer plus précisèment le lit moyen du lit majeur qui sont confondus sur la cartographie CIZI.

Néanmoins, pour la majorité des tronçons, les périodes de retour associées au lit moyen sont comprises entre 1 et 3 ans (soit des valeurs de débit comprises entre  $1000 \,\mathrm{m}^3/\mathrm{s}$  et  $1700 \,\mathrm{m}^3/\mathrm{s}$ ). Les résultats obtenus avec les deux modèles (1D et 2D) sont comparables; le modèle bidimensionnel permettant d'améliorer légèrement les résultats. La période de retour de 1 an généralement admise par les géomorphologues pour le lit moyen est également proche des résultats de la modélisation hydraulique.

Pour le lit majeur, les périodes de retour sont majoritairement comprises entre 7 ans et 30 ans (Tab. 6). Deux tronçons se distinguent par des débits de remplissage et donc des périodes de retour fortes : le tronçon 07, correspondant au linéaire compris entre la sortie du méandre et le pont de Seilh, et le tronçon 08 couvrant le secteur entre le pont de Seilh et la confluence avec l'Aussonnnelle. Le modèle bidimensionnel ne permet pas d'améliorer les résultats dans ces deux cas. On notera également que pour le tronçon 09 le débit nécessaire pour remplir le

| No. |            | Modèle 1D      |           | Modèle 2D      |                |           |  |  |
|-----|------------|----------------|-----------|----------------|----------------|-----------|--|--|
|     | $Q(m^3/s)$ | $\Delta S(\%)$ | $T_{moy}$ | $(m^3/s)$<br>Q | $\Delta S(\%)$ | $T_{moy}$ |  |  |
| 01  | 3100       | $+0.6\%$       | 20        | $3\,100$       | $+$ 0,4 $%$    | 20        |  |  |
| 02  | 3100       | $-3.0\%$       | 20        | $3\,100$       | $-2,4\%$       | 20        |  |  |
| 03  | 2800       | $+1.3\%$       | 13        | $3\,100$       | $-3.2\%$       | 20        |  |  |
| 04  | 2800       | $-11,9\%$      | 13        | $3\,100$       | $-14,3\%$      | 20        |  |  |
| 05  | 2900       | $-7,2\%$       | 15        | 3100           | $-6,3\%$       | 20        |  |  |
| 06  | 2800       | $-15,5\%$      | 13        | $3\,100$       | $-11,3\%$      | 20        |  |  |
| 07  | 4900       | $+4,1%$        | 208       | 4 0 0 0        | $+8.3%$        | 71        |  |  |
| 08  | 4 0 0 0    | $+2,2\%$       | 71        | 4 0 0 0        | $+9.9%$        | 71        |  |  |
| 09  | 3300       | $+7.9%$        | 26        | 4 0 0 0        | $+8.2%$        | 71        |  |  |
| 10  | 3300       | $-1,5\%$       | 26        | 3100           | $+3.9%$        | 20        |  |  |
| 11  | 3400       | $+3,7%$        | 30        | 3100           | $-9.3\%$       | 20        |  |  |
| 12  | 3000       | $-0.3\%$       | 17        | 3100           | $-12.3\%$      | 20        |  |  |
| 13  | 2900       | $-4,6\%$       | 15        | $3\,100$       | $+0.13%$       | 20        |  |  |
| 14  | 2400       | $+2,8%$        | 07        | 2400           | $-2,6\%$       | 07        |  |  |
| 15  | 3100       | $-15\%$        | 20        | 2400           | $-12,3\%$      | 07        |  |  |
| 16  | 3100       | $-5.0\%$       | 20        | 2400           | $+2,4%$        | 07        |  |  |
| 17  | 2400       | $+2.8\%$       | 07        | 2400           | $-1.3\%$       | 07        |  |  |

TABLE  $6$  – Périodes de retour attribuées au lit majeur pour chaque tronçon avec les modèles 1D et 2D.

lit majeur est beaucoup plus fort que celui introduit dans le modèle 1D. Cette différence est vraisemblablement liée à une mauvaise représentation du bras mort en rive gauche (lieu dit « Le Ramier de Bigorre ») dans le modèle 2D. Les résultats obtenus avec le modèle 2D sur les tronçons 11 et 12 ne permettent pas de diminuer les valeurs  $\Delta S$ ; ces tronçons jouxtent la confluence avec l'Hers Mort ; l'estimation de l'apport de cet affluent semble être surestimé pour le 2D. Les valeurs obtenues avec la modélisation hydraulique 1D ou 2D sont supérieures à l'intervalle de périodes de retour généralement associé par les géomorphologues au lit majeur  $(5 < T < 15 \text{ ans})$ .

Les périodes de retour attribuées aux contours du lit majeur exceptionnel sont supérieures à 8 000 m<sup>3</sup>/s (Tab. 7). Les résultats obtenus avec les deux modèles (1D et 2D) sont comparables. Les débits injectés en entrée des modèles ne permettent pas de remplir complétement le lit majeur exceptionnel des deux premiers tronçons. Une valeur de  $15\,000\,\mathrm{m}^3/\mathrm{s}$  a été testée mais les instabilités numériques étaient telles que le modèle a stoppé. Ces valeurs de débit semblent toutefois aberrantes pour la Garonne. Des débordements et/ou ruissellement de l'amont non reproduits par les modèles réalisés dans cette étude pourraient expliquer cette difficulté à « remplir » le lit majeur exceptionnel même avec des débits très forts.

L'estimation de la période de retour moyenne associée à un débit de 8500 m<sup>3</sup>/s est supérieure à 8 600 ans. Les incertitudes sur les périodes de retour pour ces valeurs de débit sont extrêmement fortes ; il paraitrait donc plus correct de se limiter à mentionner une période de retour supérieure à 1 000 ans pour décrire ce genre de valeur.

| No. |            | Modèle 1D                |           | Modèle 2D  |                    |           |  |  |
|-----|------------|--------------------------|-----------|------------|--------------------|-----------|--|--|
|     | $Q(m^3/s)$ | $\overline{\Delta}S(\%)$ | $T_{moy}$ | $Q(m^3/s)$ | $\Delta S(\%)$     | $T_{moy}$ |  |  |
| 01  | 10 000     | $+ 19.6 \%$              | 29 590    | 10 000     | $+ 12.7 %$         | 29 590    |  |  |
| 02  | 10 000     | $+34%$                   | 29 590    | 10 000     | $+28,0%$           | 29 590    |  |  |
| 03  | 10 000     | $+ 10 \%$                | 29 590    | 10 000     | 13,6 $%$<br>$^{+}$ | 29 590    |  |  |
| 04  | 8500       | $+ 6.2 %$                | 8656      | 8500       | $+5.7%$            | 8656      |  |  |
| 05  | 10 000     | $+23%$                   | 29 590    | 10 000     | $+20%$             | 29 590    |  |  |
| 06  | 8200       | $+3,8\%$                 | 6718      | 8500       | $-4,1\%$           | 8656      |  |  |
| 07  | 10 000     | $+7.5\%$                 | 29 590    | 10 000     | $+7,6%$            | 29 590    |  |  |
| 08  | 10 000     | $+5,3%$                  | 29 590    | 10 000     | $10,7\%$<br>$^{+}$ | 29 590    |  |  |
| 09  | 10 000     | $+ 6.8 \%$               | 29 590    | 10 000     | $+4.0\%$           | 29 590    |  |  |
| 10  | 10 000     | 18,5 $%$<br>$+$          | 29 590    | 10 000     | $+3.3\%$           | 29 590    |  |  |
| 11  | 10 000     | $25.7\%$<br>$+$          | 29 590    | 10 000     | $+7,6%$            | 29 590    |  |  |
| 12  | 8 1 0 0    | $+3,1%$                  | 6072      | 8500       | $+ 1,0\%$          | 8656      |  |  |
| 13  | 8 1 5 0    | $+4.7%$                  | 6395      | 8500       | $+2,7%$            | 8656      |  |  |
| 14  | 8400       | $+3.3\%$                 | 8010      | 8500       | $+4,0\%$           | 8656      |  |  |
| 15  | 8600       | $+3.5\%$                 | 9302      | 8500       | $+2,5%$            | 8656      |  |  |
| 16  | 8500       | $+2,0%$                  | 8656      | $8\,500$   | $+2,7%$            | 8656      |  |  |
| 17  | 8600       | $-0.4\%$                 | 9303      | 8500       | $+ 1.3 \%$         | 8656      |  |  |

TABLE 7 – Périodes de retour attribuées au lit majeur exceptionnel.

#### 3.4 Synthèse de la comparaison

Le choix d'une approche (modélisation hydraulique ou géomorphologie) dépend principalement des données disponibles (topographie de la rivière, fonctionnement des ouvrages, hydrologie) et du temps imparti à l'étude.

En fonction des particularités des différents tronçons identifiés sur la Garonne, les avantages et les limites des différentes approches sont détaillés dans le tableau 8.

| Secteur    |           | Géomorphologie |                | modèle 1D    | modèle 2D              |              |  |
|------------|-----------|----------------|----------------|--------------|------------------------|--------------|--|
|            | $^+$      |                | $^{+}$         |              | $\pm$                  |              |  |
| zone ur-   | rapide à  | effets<br>ou-  | quantification | topographie  | quantification détails |              |  |
| baine      |           | vrages         |                |              |                        |              |  |
| endiguée   | mettre en | exclus         | des            | lit majeur   | des                    | ouvrages     |  |
| îles       | oeuvre    | aucun?         | phénomènes     | topographie  | phénomènes             | topographie  |  |
|            | et        |                | et             | bifurcation  | et                     | bifurcation  |  |
| encaissant | coût      | lit<br>limites | rapidité       | aucun?       | adapté aux             | aucun?       |  |
|            |           | majeur         |                |              |                        |              |  |
| peu        | limité    | incertaines    | du             |              | écoulements            |              |  |
| marqué     |           |                |                |              |                        |              |  |
| confluence |           | limites ZI     | calcul         | concomitance | complexes              | concomitance |  |
|            |           | confondus      |                | et effets 2D |                        | topo zone    |  |

Table 8 – Evaluation des approches suivant les types de secteur.

L'approche géomorphologique semble la plus appropriée lorsqu'il s'agit d'étudier de grand linéaire où les données topographiques et hydrométriques sont limitées. En revanche, pour les cours d'eau aménagés (avec des données topographiques et hydrométriques), la modélisation hydraulique permet de quantifier les phénomènes en permettant une meilleure définition des différents lits. Le choix entre modélisation unidimensionnelle et bidimensionnelle dépend principalement de la complexité des écoulements à modéliser et de la précision des données topographiques.

#### 4 Analyse des incertitudes

Les incertitudes associées aux résultats présentés dans ce rapport peuvent être regroupées en deux entités : les incertitudes associées aux données et les incertitudes associées aux hypothèses de calcul.

#### 4.1 Précision des données

#### 4.1.1 Données altimétriques et cartographiques

La définition du lit majeur des modèles a été réalisée, pour la majorité du site étudié, à partir de semis de points issus de photogrammétrie. Une précision de  $\pm 25$  cm en vertical est g´en´eralement attribu´ee `a ces donn´ees. Sur certains secteurs (Blagnac, Beauzelle, Fenouillet et Verdun-sur-Garonne), ces données n'étant pas disponibles, le lit majeur a été défini à partir des courbes de niveaux fournies par le Smeag. L'équidistance de ces courbes étant de 5 m et en supposant une précision égale à la moitié de l'équidistance, on obtient une précision d'environ  $\pm 2.5$  m sur ces données.

La précision des contours des différents lits de l'approche géomorphologique est de l'ordre de  $25 \text{ m}$  (soit 1 mm sur la carte à l'échelle  $1/25\,000$ ).

#### 4.1.2 Données hydrométriques et laisses de crue

L'incertitude sur les mesures de laisses de crue est évaluée à  $\pm$  15 cm. La pertinence de certaines laisses de crue collectées est questionnable par endroit (par exemple les laisses de crue de la crue de 2000 à l'aval du pont de Blagnac et à l'amont de l'île Pecette cf. paragraphe  $2.1.1)$ .

Les estimations des débits de pointe  $Q_p$  des crues de 1875 et 1977 sont également sujettes aux incertitudes. Les valeurs des  $Q_p$  proviennent d'estimation et varient suivant les études; on peut ainsi mentionner les premières estimations théoriques du débit de pointe de la crue de 1875 qui s'étageaient de 7 000 m<sup>3</sup>/s à 13 150 m<sup>3</sup>/s à Toulouse (SMEPAG, 1989). Ces incertitudes sur les valeurs de débits se répercutent également sur la détermination des quantiles de crue.

Les données de débits sont peu nombreuses pour les affluents. Les hypothèses émises dans ce rapport pour estimer ces apports sont criticables et perfectibles.

#### 4.2 Prise en compte des incertitudes de la modélisation

#### $4.2.1$  Incertitudes sur les coefficients de rugosité

Les tests réalisés sur la simulation de la crue de juin 2000 illustrent la sensibilité du modèle aux variations de coefficient de rugosité. Ainsi dans le modèle unidimensionnel, une augmentation de la valeur du coefficient de rugosité comprise entre 8 et 12 m<sup>1/3</sup>/s entraine une réduction de la surface inondée de 12 à  $32\%$ . Dans le modèle 2D, les variations du coefficient de rugosité de  $\pm$  10% permettent de fournir une enveloppe encadrant les données de laisses de crues.

#### 4.2.2 Incertitudes liées à la modélisation hydraulique 1D

La comparaison des résultats 1D et 2D obtenus sur la simulation de la crue de juin 2000 permet d'évaluer les incertitudes associées à la modélisation hydraulique unidimensionnelle. La modélisation du secteur de l'île Pecette est ainsi plus probant avec les modèle 2D.

La comparaison des résultats de la cartographie des zones inondables montre que les modèles 1D et 2D donnent des résultats similaires pour le lit moyen. Lorsqu'il y a des débordements dans les lits majeurs et majeur exceptionnel, les différences entre les deux modélisations sont plus marquées. La répartition des débits lors des débordements est illustrée sur la figure 19 pour la crue de juin 2000 et les deux modèles. Afin de ne pas surcharger le graphique, une seule répartition est donnée par tronçon pour chacun des modèles.

La répartition des débits du modèle 1D est proche de celle obtenue avec le modèle 2D pour la majorité des tronçons. Pour les tronçons 7, 8, 9 et 10 (PK 14,3, PK 16,1, PK 18,3 et PK 21,5), les hauteurs d'eau calculées dans le lit mineur avec les modèles 1D et 2D sont équivalentes mais le débit du lit majeur  $Q_{maj}$  diffère; ainsi on remarque que pour ces tronçons  $Q_{maj}$  obtenu avec le modèle 2D est inférieur à celui du 1D. Cette différence est due à la présence de digues qui sont correctement prise en compte dans le 2D tandis que le 1D calcule une hauteur d'eau unique sur l'ensemble du profil en travers (chenal principal + lit majeur). Pour les crues fortes engendrant un débordement des digues, les interactions entre le lit mineur et le lit majeur sont mieux simul´ees avec l'approche bidimensionnelle.

#### 4.2.3 Incertitudes liées aux hydrogrammes de projet

La comparaison des quantiles de crue pour différenres périodes de retour présentée dans le tableau 2 et sur la figure 10 est synthétisée dans le tableau 9 ci-dessous. Les estimations moyennes faites avec les lois GEV et Gumbel sur les 26 années de données de  $QTVAR$  (notées respectivement GEV et GUM dans le tableau) sont comparables aux estimations donn´ees sur le site de la banque hydro qui sont réalisées avec une loi Gumbel sur les débits instantanés (noté DREAL dans le tableau) pour la station de Verdun-sur-Garonne et pour des périodes de retour inférieures à 100 ans. A Portet-sur-Garonne, les estimations de la Banque Hydro sont légèrement plus fortes que les estimations faites dans cette étude. Pour les périodes de retour supérieures à 100 ans, les estimations sont plus variables.

| <b>Station</b>     | Source       | Q2       | Q5      | $\rm Q10$ | $\rm Q50$ | Q100                     | Q200                     | Q500                     | Q1000 |
|--------------------|--------------|----------|---------|-----------|-----------|--------------------------|--------------------------|--------------------------|-------|
| Portet-sur-Garonne | <b>GEV</b>   | .320     | .950    | 2390      | 3430      | 3905                     | 3960                     | 5080                     | 5615  |
|                    | GUMB         | .340     | .940    | 2340      | 3220      | 3590                     | 3960                     | 4445                     | 4815  |
|                    | <b>DREAL</b> | 500      | 2 2 0 0 | 2600      | 3500      | -                        |                          |                          |       |
| Verdun-sur-Garonne | <b>GEV</b>   | $1\,800$ | 2595    | 3085      | 4070      | 4455                     | 4820                     | 5 2 7 0                  | 5590  |
|                    | <b>GUMB</b>  | 785      | 2630    | 3190      | 4425      | 4945                     | 5465                     | 6 1 5 0                  | 6665  |
|                    | DREAL        | 800      | 2600    | 3100      | 4300      | $\overline{\phantom{0}}$ | $\overline{\phantom{a}}$ | $\overline{\phantom{a}}$ |       |

TABLE 9 – Quantiles de crues à Portet-sur-Garonne et Verdun-sur-Garonne déterminés sur les débits instantanées avec une loi GEV (noté GEV), une loi de Gumbel (noté GUMB) et les estimations fournies par la banque hydro (loi de Gumbel, noté DREAL dans le tableau).

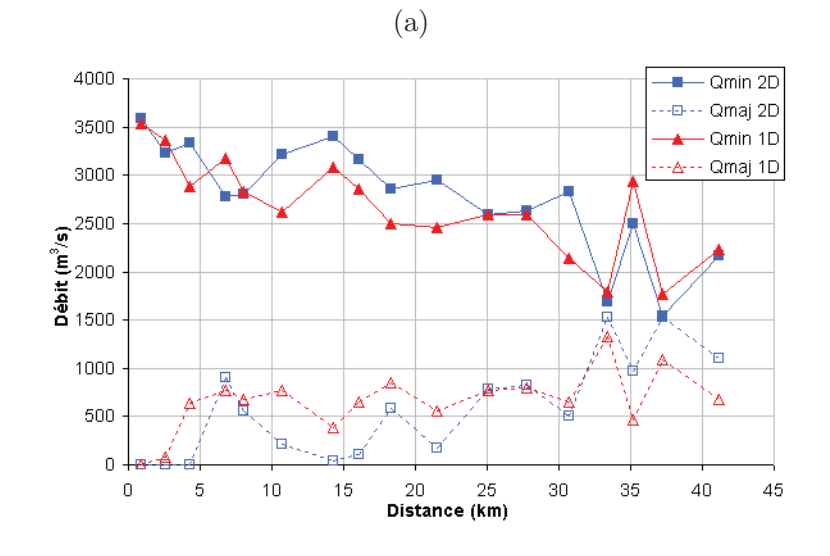

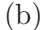

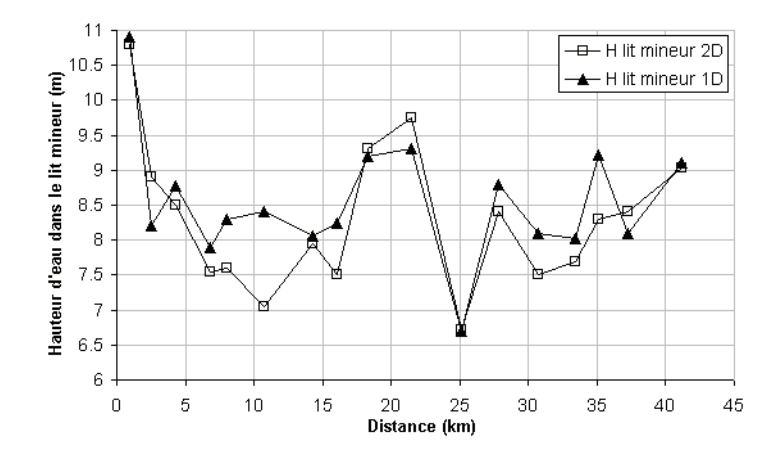

FIGURE 19 – Crue de juin 2000 - (a) répartition des débits du lit mineur  $Q_{min}$  et majeur  $Q_{maj}$  obtenue avec les simulations 1D et 2D et (b) hauteurs d'eau maximales obtenues dans le lit mineur avec les deux modèles.

Les intervalles de confiance à  $90\%$  (Fig. 10) illustrent également les incertitudes associées aux débits de périodes de retour supérieures à 100 ans. Ainsi, à Portet-sur-Garonne, un débit de période de retour 500 ans est estimé entre  $3\,650$  et  $13\,410\,\mathrm{m}^3/\mathrm{s}$  avec la loi GEV et entre  $3845$  et  $5769 \,\mathrm{m}^3/\mathrm{s}$  avec une loi Gumbel.

On notera également que la crue de 1875, avec un débit de pointe éstimé à  $7\,500\,\mathrm{m}^3/\mathrm{s}$ serait selon la définition des quantiles présentée dans cette étude, supérieure à 1000 ans, alors qu'il est généralement admis que cette crue présente une période de retour de 500 ans. L'estimation des quantiles de crues dépend fortement des fluctuations d'échantillonnage, la détermination des quantiles de crue de forte période de retour est donc illusoire avec une vingtaine d'années de données.

#### 4.2.4 Synthèse de l'analyse des incertitudes de la modélisation

Les résultats obtenus montrent que :

- La sensibilit´e aux valeurs du coefficient de rugosit´e du lit mineur est forte sur les surfaces inondées (de l'ordre de 20%) si on varie ce coefficient dans la fourchette communément admise de  $K_{min} = 30$  à  $K_{min} = 42$  pour les secteurs urbanisés de ce type de cours d'eau.
- $-$  La sensibilité à la condition amont (estimation du pic de crue) est extrêmement faible (moins de  $10\%$  sur les surfaces inondées), lorsque la variation de débit est comprise entre 100 et 150 m<sup>3</sup>/s. Par contre pour des variations du débit de pointe plus forte (500  $\text{m}^3\text{/s}$ ), les surfaces inondées varient de 20% en moyenne.
- La sensibilité à la géométrie (imprécisions liées à l'évolution du lit) est inférieure à 15% sur les surfaces inondées en moyenne.

#### 5 Conclusions

La modélisation hydraulique de la Garonne se révèle difficile à exploiter lorsque les données topographiques disponibles sont limitées (secteur de Beauzelle et Fenouillet où le lit majeur a été défini à partir des lignes de niveaux) ou lorsque le fonctionnement hydraulique devient complexe en crue (mise en charge de ponts ou ressaut hydraulique). Ces configurations correspondent à des lignes d'eau chahutées, ce qui induit souvent une mesure de niveau moins précise. Des données lidar couvrant le lit majeur sur l'ensemble du linéaire étudié permettraient d'améliorer les résultats des modèles hydrauliques.

L'approche géomorphologique permet d'exploiter les effets des crues anciennes sur le modelé de la forme des zones inondées et donne des résultats rapidement à grande échelle. Cette approche semble complémentaire des méthodes hydrologiques-hydrauliques qui permettent d'affiner la connaissance sur les zones à enjeux, ou sur les secteurs artificialisés. Les approches hydro-géomorphologiques donnent des informations utiles pour la modélisation hydraulique : repérage des formes caractéristiques (encaissant, points hauts, chenaux secondaires). Inversèment, l'approche hydraulique peut aider à interpoler les limites de la zone inondable entre deux zones hydro-géomorphologiques. Elle permet également de modéliser l'effet d'aménagements récents et d'attribuer un intervalle de période de retour aux différentes zones définies par la géomorphologie. L'attribution d'une période de retour aux couches géomorphologiques est toutefois délicate du fait des incertitudes liées à la modélisation ainsi qu'aux intervalles de confiance associés aux quantiles de crue.

Le choix du modèle hydraulique (1D ou 2D) est conditionnée par les données disponibles ainsi que par les caractéristiques de la rivière et son type d'écoulement. Les modèles 2D sont ainsi à privilégier lorsque l'écoulement présente des phénomènes complexes (écoulement non parallèle dans les deux lits ou lit majeur de rugosité non homogène).

## Bibliographie

#### Références

DDE DE LA HAUTE GARONNE (2006). Etude de définition des PHEC dans les zones à enjeux

d'urbanisation de la grande couronne toulousaine. Rapport technique, DDE.

- PAQUIER, A. (1996). Analyse de deux études hydrauliques autour de Gagnac-sur-Garonne. Rapport technique, Cemagref.
- Paquier, A. (2011a). Logiciel Rubar20 Notice d'emploi (version octobre 2011). Rapport technique, Cemagref.
- PAQUIER, A. (2011b). Norice d'emploi de Rubarbe (version de mai 2011). Rapport technique, Cemagref.
- SAUQUET, E., JAVELLE, P. et CLERC, S. L. (2003). Description des régimes hydrologiques des hautes eaux : nouvelle formulation pour l'analyse en débit-durée-fréquence et applications en ingénierie. Ingénieries EAT, 24:3-16.
- SMEPAG (1989). Monographie des crues de la Garonne du Pont du Roy au Bec d'Ambès. Rapport technique, SMEPAG.
- SOGREAH (2003). Etude hydraulique et cartographie des zones inondables du sud de Toulouse - etude préliminaire au réaménagement du secteur Grande paroisse (ville de Toulouse). Rapport technique, SOGREAH.
- SOGREAH (2006). Etude hydraulique de la Garonne à Toulouse. modélisation bidimensionnelle et cartographie des zones inondables. Rapport technique, SOGREAH.
- TERRIER, B. et PAQUIER, A. (2010). Etude hydraulique et hydro-géomorphologique de la Garonne à l'aval de Toulouse - Rapport préliminaire. Rapport technique, Cemagref.

## ANNEXES

## ANNEXE A - DONNEES TOPOGRAPHIQUES

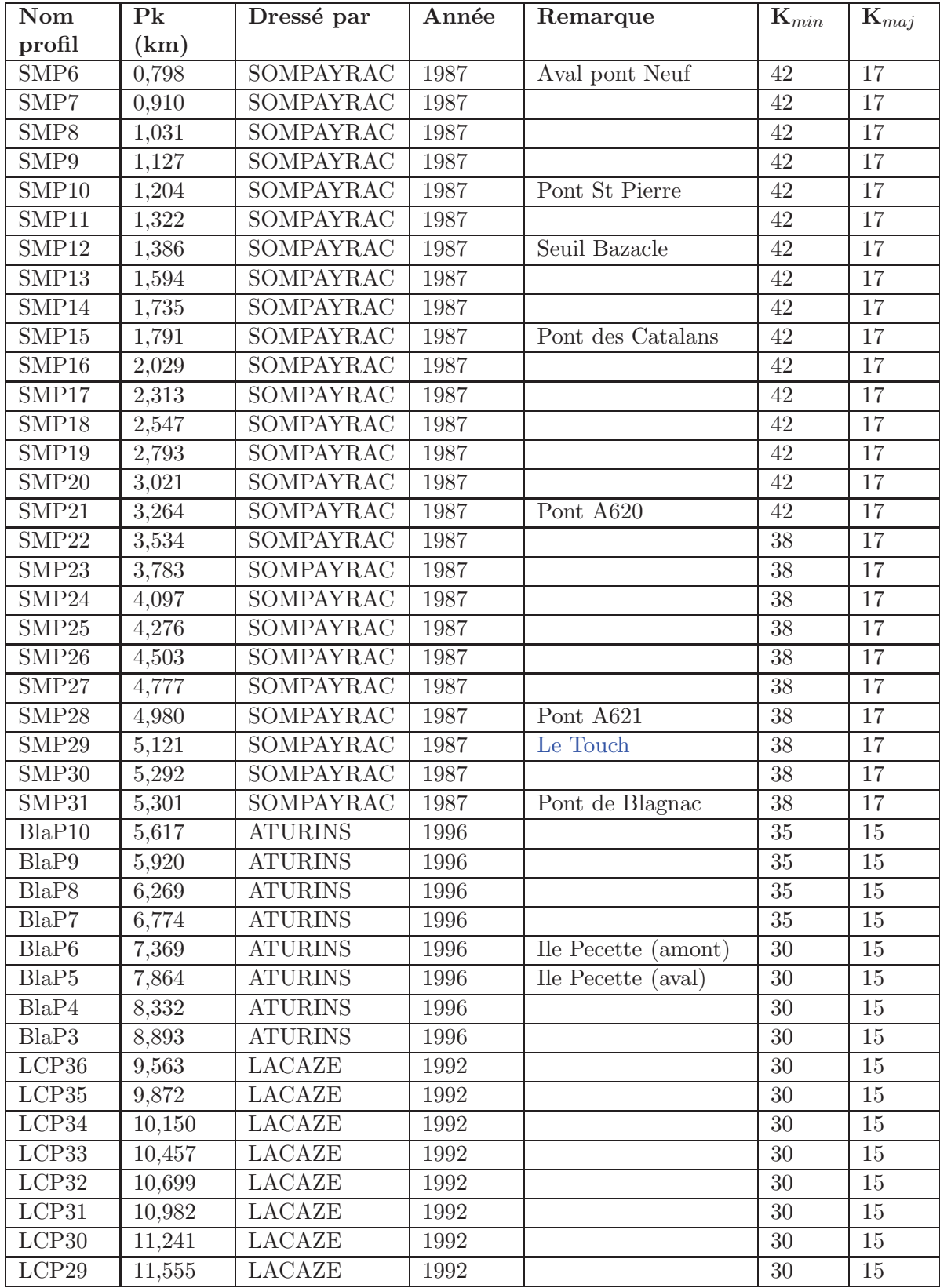

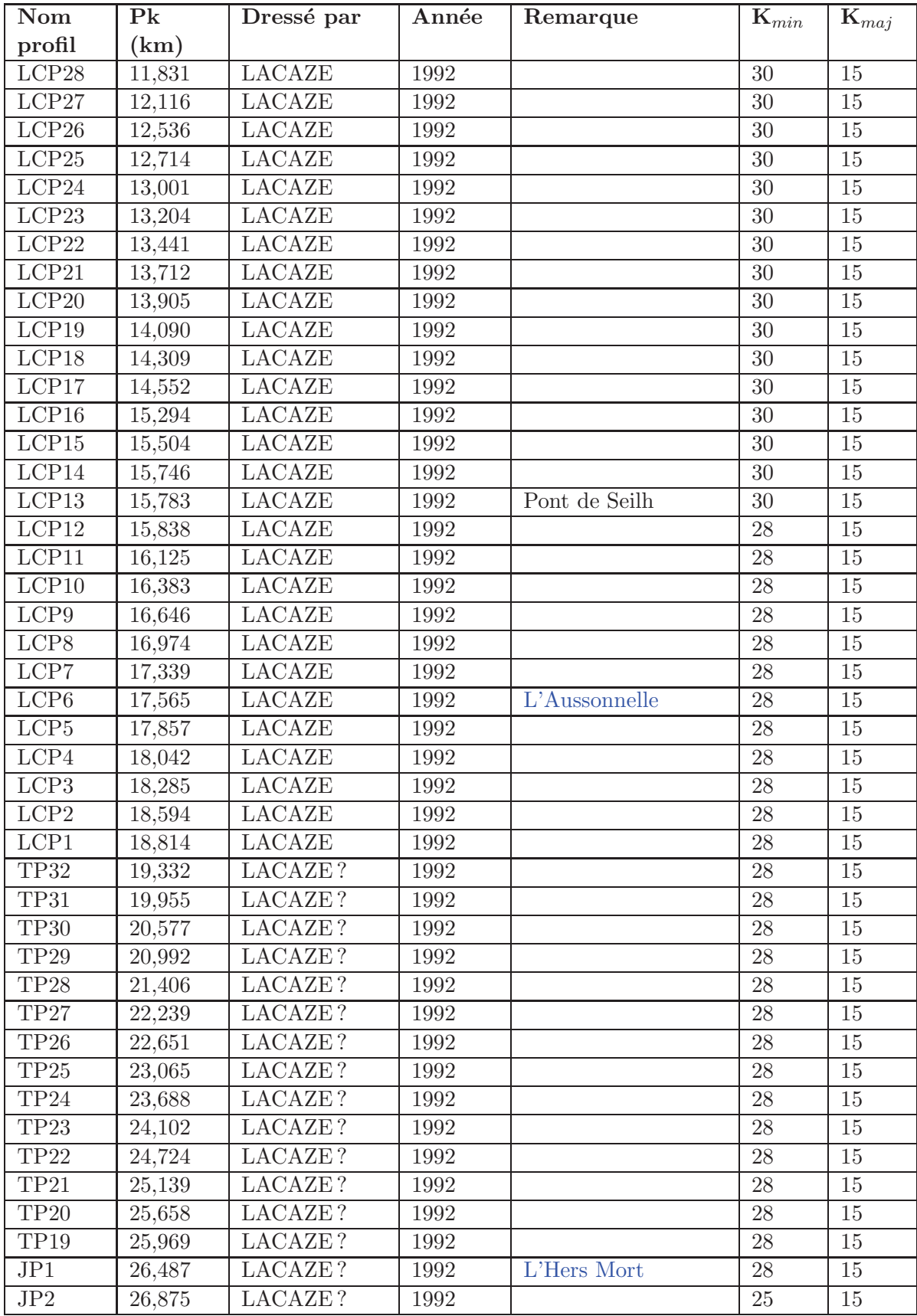

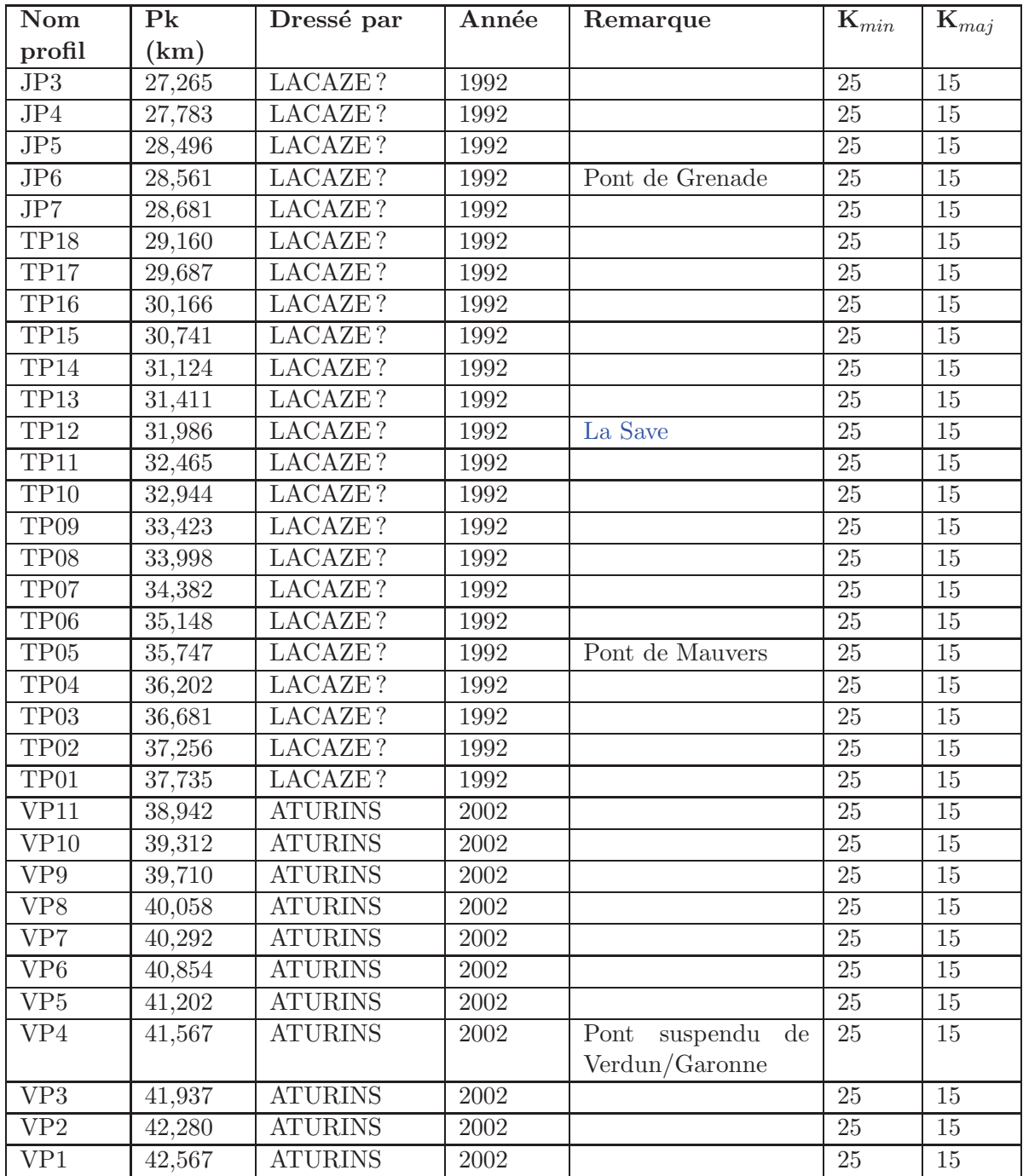

TABLE 10 – Liste des profils en travers et valeurs des coefficients de rugosité adoptées.

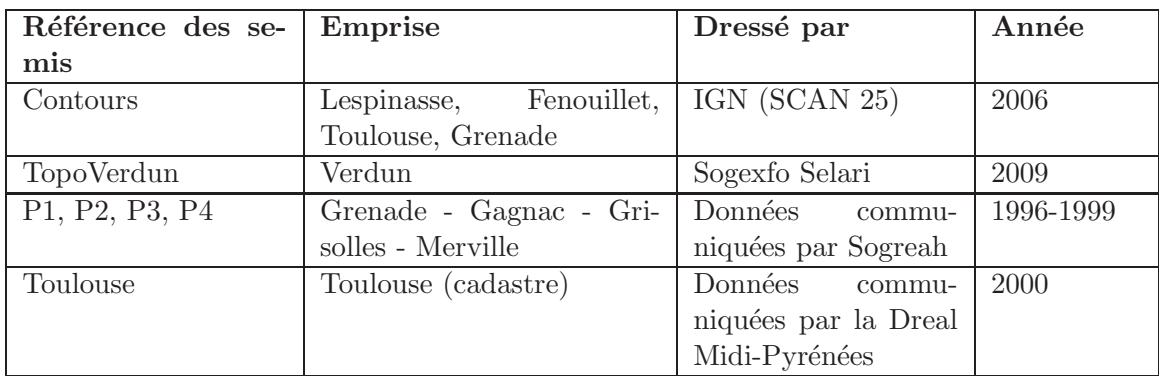

TABLE 11 – Liste des semis de points.

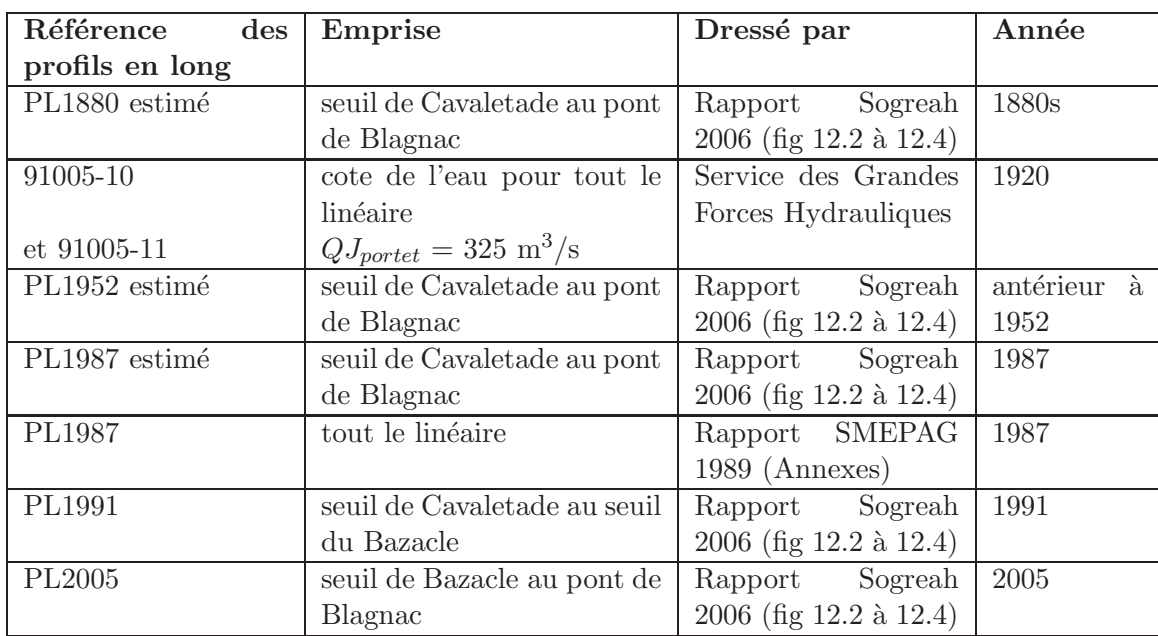

TABLE  $12$  – Liste des profils en long.

### ANNEXE B - RECAPITULATIF DES SIMULATIONS

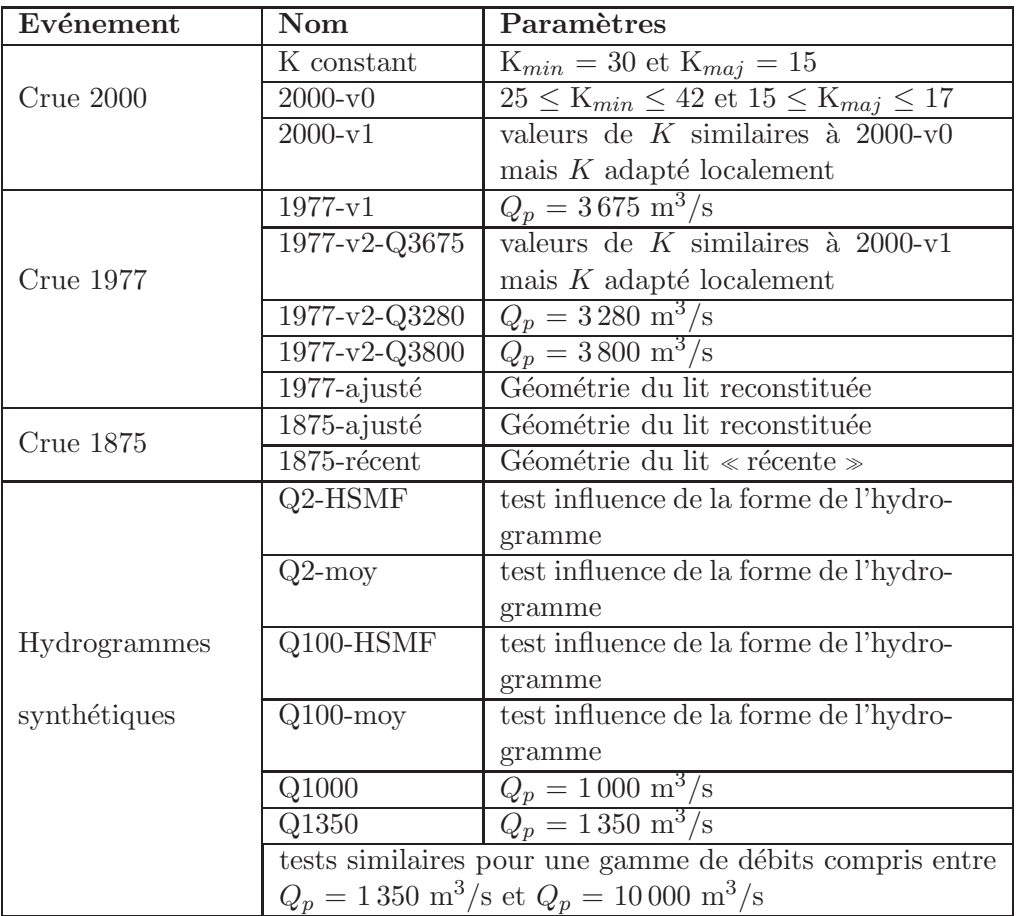

TABLE  $13$  – Récapitulatif des différentes simulations.

### ANNEXE C - METHODOLOGIE POUR LA CARTOGRA-PHIE DES ZONES INONDEES

#### Objectif :

Pour chacun des lits identifiés par une approche géomorphologique (c'est à dire le lit mineur, le lit moyen, le lit majeur et le lit majeur exceptionnel), on cherche à attribuer une période de retour. L'extension des crues de différentes périodes de retour est obtenue avec des logiciels de modélisation hydraulique 1D (RubarBE) ou 2D (Rubar20) et des hydrogrammes synthétiques.

#### Approche adoptée :

La cartographie est réalisée avec le logiciel ArcGis. Les résultats sont présentés à l'échelle du tronçon géomorphologiquement homogène. La nomenclature et la représentation adaptées pour la cartographie sont les suivantes :

- $-$  Commune permet de répertorier les zones où la cartographie géomorphologique correspond aux surfaces modèlisées.
- Géomorphologie correspond aux zones où l'emprise cartographiée est supérieure à la surface modélisée
- $-$  Hydraulique permet d'identifier les secteurs où l'extension de la crue modélisée est supérieure à la cartographie géomorphologique.

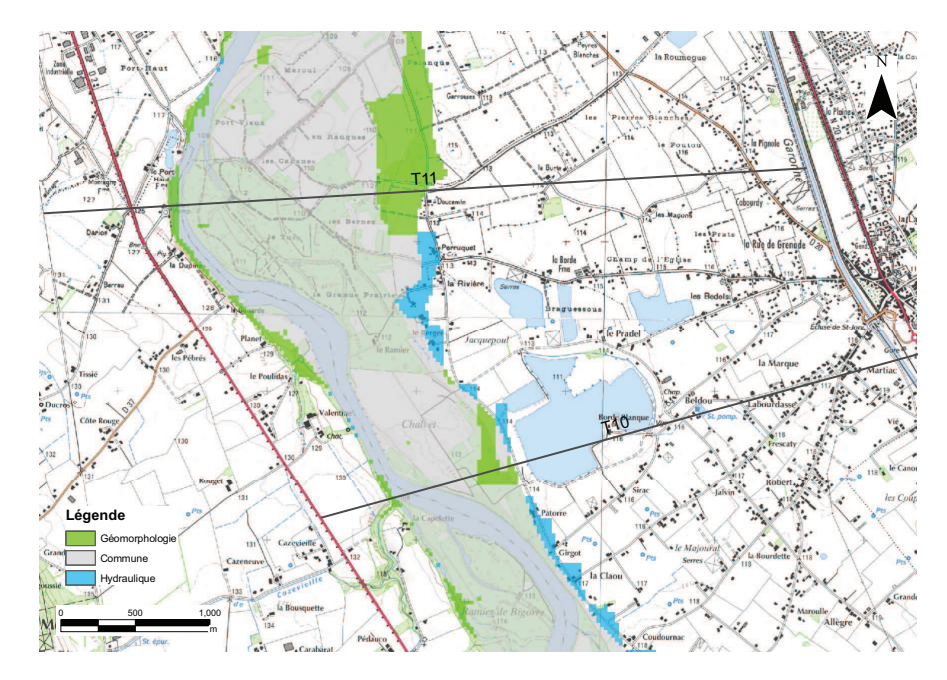

Figure 20 – Exemple de cartographie.

Les données nécessaires à la cartographie sont listées ci-après :

- Fichiers résultats de la modélisation hydraulique 1D (RubarBE) ou 2D (Rubar20)
- $-$  Polylignes délimitant les tronçons
- $-$  Polygones définissant les tronçons
- $-$  Raster de référence pour les différents lits

Le découpage du site d'étude en tronçon homogène est réalisé en prenant en compte la pr´esence d'ouvrages d'art ou d'affleurements rocheux affectant l'´ecoulement, les changements

de styles fluviaux et les brusques variations de pentes.

#### Méthodologie

- 1) Mise en forme des fichiers résultats de RubarBE ou Rubar20
- A partir des fichiers de RubarBE <sup>≪</sup> envelop <sup>≫</sup>, <sup>≪</sup> geomac-i <sup>≫</sup> + fichier <sup>≪</sup> .st ou .m <sup>≫</sup>, on génère un fichier xyh avec l'utilitaire rub3mto300610.exe. [N.B. Le fichier « .st » doit comporter le même nombre de points pour chaque section (géométrie à compléter avec secma)].
- Pour Rubar20, `a partir des fichiers <sup>≪</sup> .env ≫ ≪ .frt ≫ ≪ .dat <sup>≫</sup> l'utilitaire trxyh4100.exe permet de générer un fichier xyht.
- Le fichier xyh (ou xyht) est réécrit avec la routine  $R \ll$  Lire-xyh-reecrire. $R \gg$  pour écrire un fichier texte importable sous ArcGis. [NB. Il faut penser à changer le répertoire d'environnement de travail dans R].
- 2) Traitement sous Arc Gis (version utilisée :  $9.3$ )
- $-$  Charger le fichier texte avec les résultats et définir la projection des données xyh. [N.B.] dans l'onglet « source », clic droit sur le fichier xyh « Display xy data », et sélectionner la projection appropriée (Lambert II ou Lambert III). Le fichier apparaît alors dans l'onglet <sup>≪</sup> Display <sup>≫</sup>. Enlever l'espace et le point dans le nom de la couche.
- <sup>2</sup> Créer un « raster crue » à partir du fichier résultats. [N.B. Spatial Analyst ⇒ Convert  $\implies$  Features to Raster (avec Field = Zf et output cell size = 5)]
- $A$  partir de la couche géomorphologique que l'on veut étudier (lit mineur par exemple), on cr´ee un raster puis avec l'outil <sup>≪</sup> raster calculator <sup>≫</sup> on ex´ecure la commande <sup>≪</sup> IsNull rastlitmineur <sup>≫</sup>. Cette couche est ensuite multipli´ee par une couche plus grande (par exemple la couche raster du lit majeur). L'option <sup>≪</sup> Reclassify <sup>≫</sup> du Spatial Analyst permet ensuite d'assigner une valeur de 1 aux zones inondées et de 3 aux zones sèches. [N.B. Penser `a changer le chemin de sauvegarde de l'option spatial analyst =⇒ Options ⇒ Working directory (par défaut la couche est sauvée dans un fichier temporaire.]
- $-$  Créer un shape de la zone de calcul [N.B. Attention le buffer et le raster crue doivent être dans un même groupe pour que le script fonctionne.
- Charger le script Python <sup>≪</sup> Flood-mappingFinalco.py <sup>≫</sup>(Add toolbox =⇒ Add script). Au chargement du script Python, l'onglet Parameters doit être modifié comme illustré sur la figure 21.

Il faut également modifier le script afin d'adapter les noms des différents répertoires et les chemins. Deux systèmes de projection sont considérés dans le script : le Lambert 3 et le Lambert 2. Si un autre système de projection est utilisé, le script doit être modifié selon le système adopté pour la cartographie en fonction d'un fichier .prj existant.

Exécuter le script [N.B. les couches doivent être chargées dans le projet .mxd sinon le script plante]. Il faut également créer un répertoire nommé « P » et un répertoire nommé « Results » afin de permettre l'écriture des résultats pour les différents tronçons.

Dans Arcgis, charger le raster « Multiplied ». Les champs 5, 7, 15, 21 sont à renommer

<sup>2.</sup> Les trois étapes qui s'ensuivent sont à réaliser uniquement lors de la première application du script.

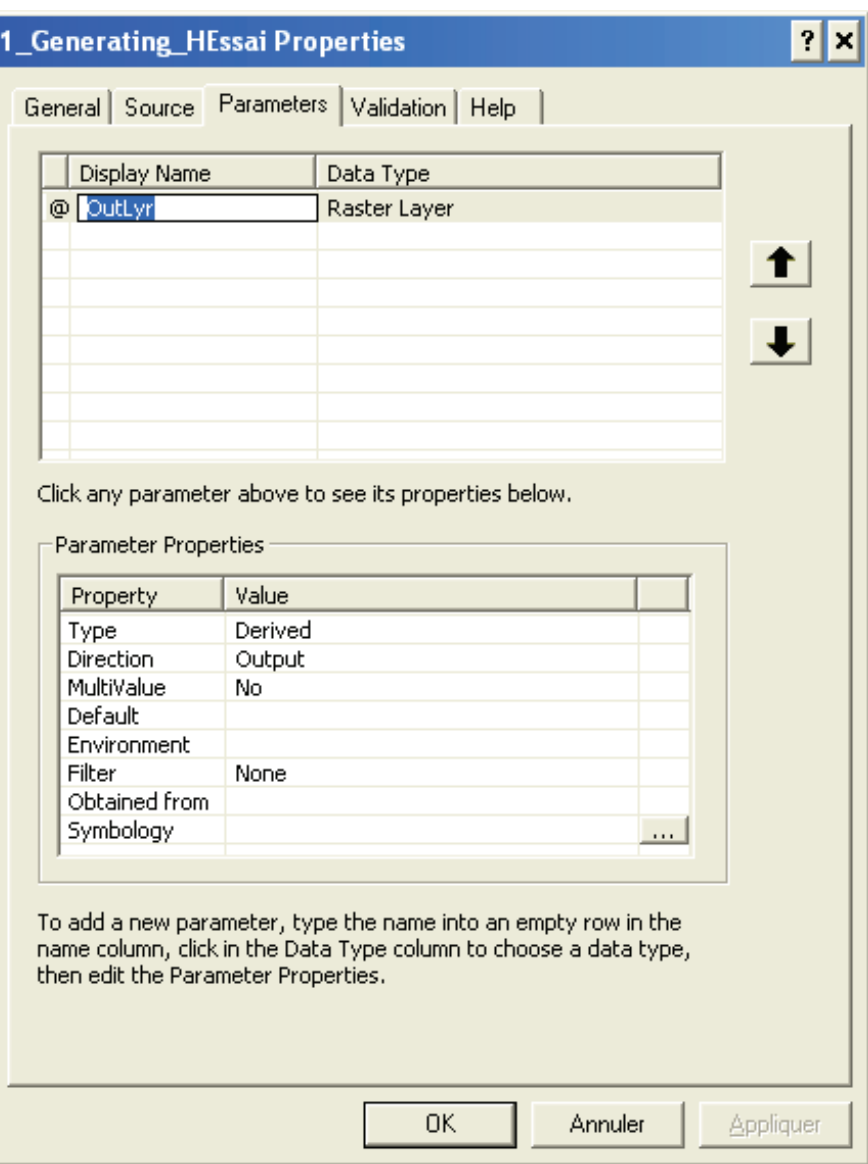

Figure 21 – Chargement du script Python sous Arcgis - modification de l'onglet <sup>≪</sup> Paramètres ≫.

de la façon suivante :

- 5  $\Longrightarrow$  Géomorphologie
- 7 et 15 ⇒ Commune<sup>3</sup>
- 21 =⇒ Hydraulique

3) Export des cartes et réalisation des graphiques

La mise en page des cartes et la récupération des données pour tracer des graphiques est  $d\acute{e}t$ aillée $c\acute{t}$ -dessous :

– Lecture des résultats obtenus avec arcgis pour les différents tronçons : le script « Read-

<sup>3.</sup> Le champ 15 correspond à la surface commune non inondée; cette valeur peut donc être supprimée de l'affichage

resultsfinal. $R \gg$  permet de créer un fichier texte compilant l'ensemble des résultats.

- Export des cartes des tron¸cons : l'utilitaire arcgis <sup>≪</sup> Zoom and export settings <sup>≫</sup> permet d'exporter des .pdf ou des .eps de tous les tronçons. La création de ≪ Bookmarks ≫ pour chaque polygone définissant les tronçons permet d'exporter l'ensemble des cartes en une seule fois. Il faut passer en mode « layout », afin de pouvoir ajouter la légende et l'échelle de la carte [L'export de la légende et de la flèche indiquant le nord buggue occasionnellement ; si c'est le cas cochez la case <sup>≪</sup> embed all documents fonts <sup>≫</sup> dans le menu export d'arcgis]. Les cartes sont exportées au format .eps qui offre une bonne résolution et permet d'utiliser le logiciel latex pour la mise en page.
- $-$  Création d'un fichier récapitulatif avec l'ensemble des cartes pour les différents tronçons : un fichier latex permet de réunir l'ensemble des cartes en un seul document.